### Feedback Control

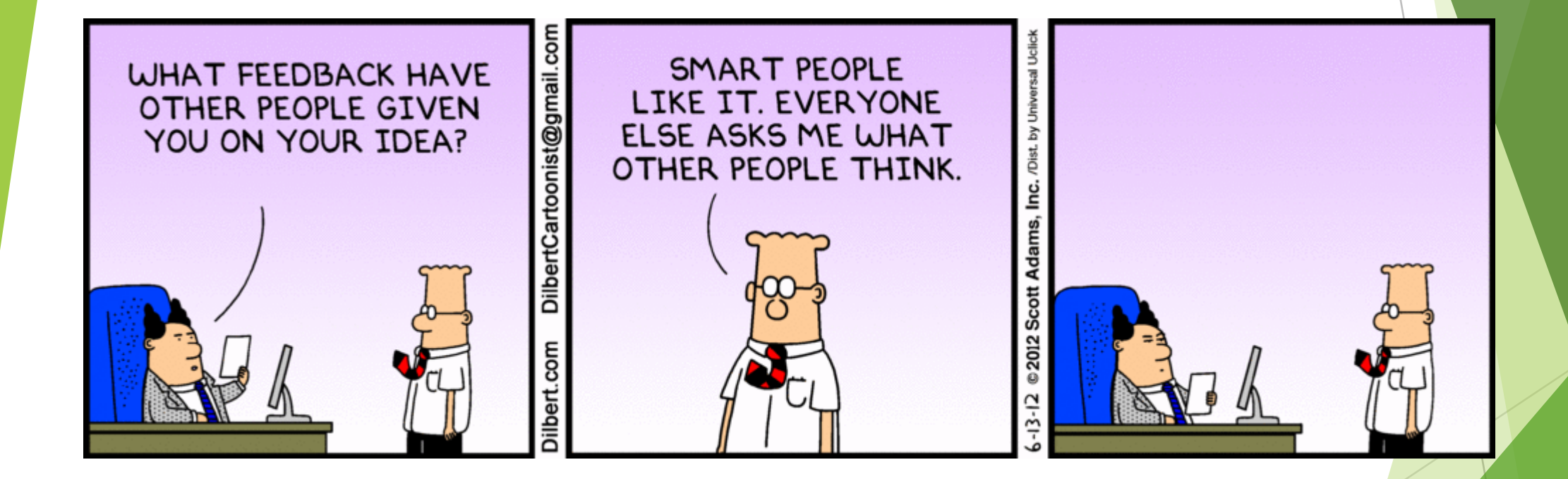

#### **Outline**

**Background & Motivation** 

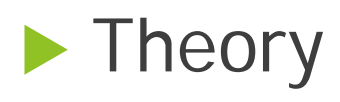

**Applications** 

**Takeaways & Questions** 

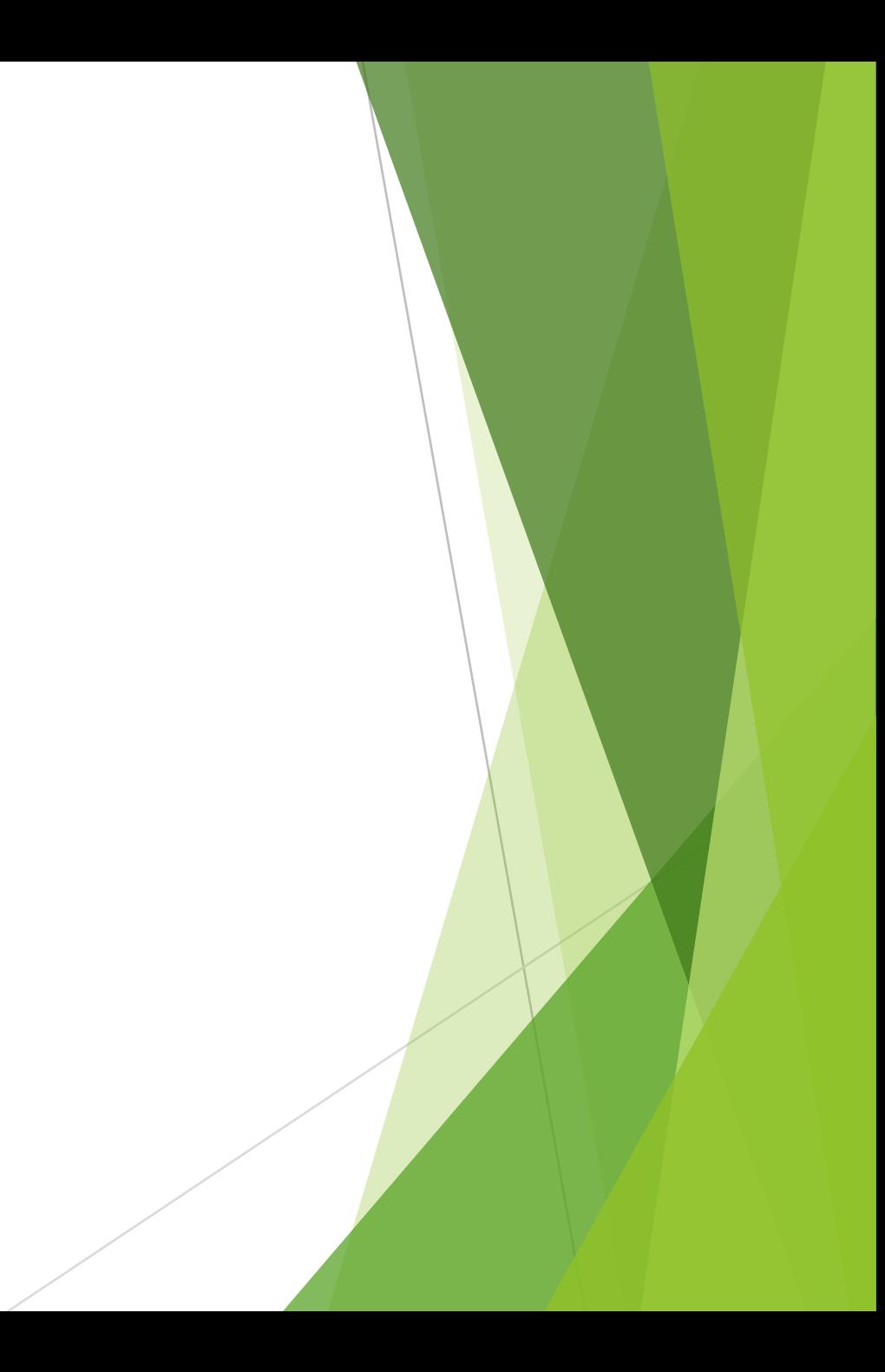

### What is Feedback Control?

#### **Definition**

#### *Optimizing a system's performance by feeding its output back into its input*

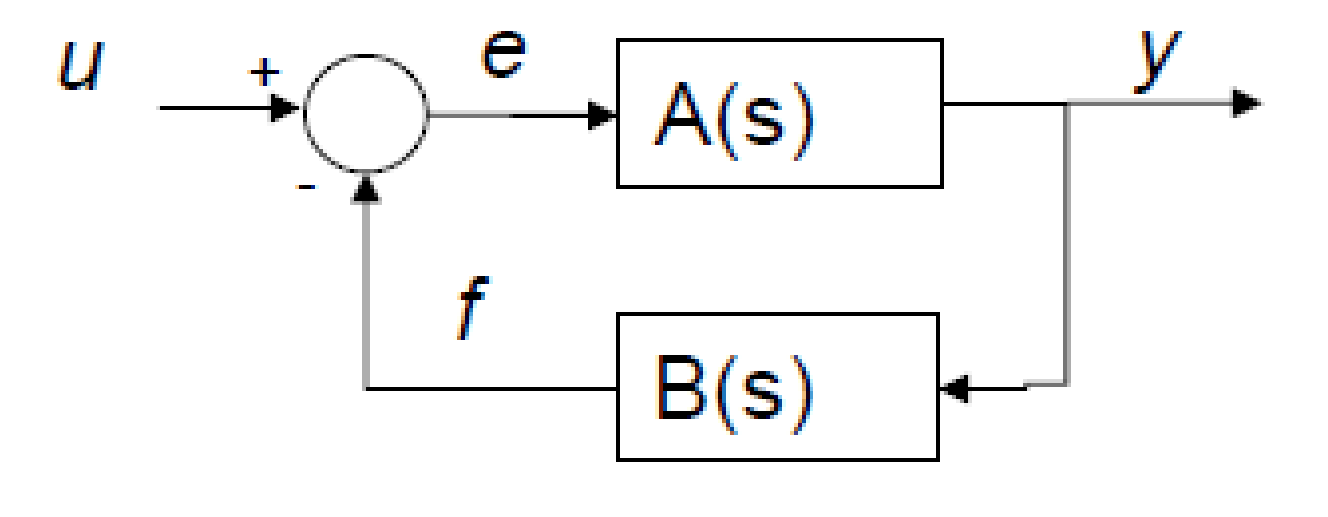

#### Motivation

Wider bandwidth

**Less interference** 

More stability

So much more!!

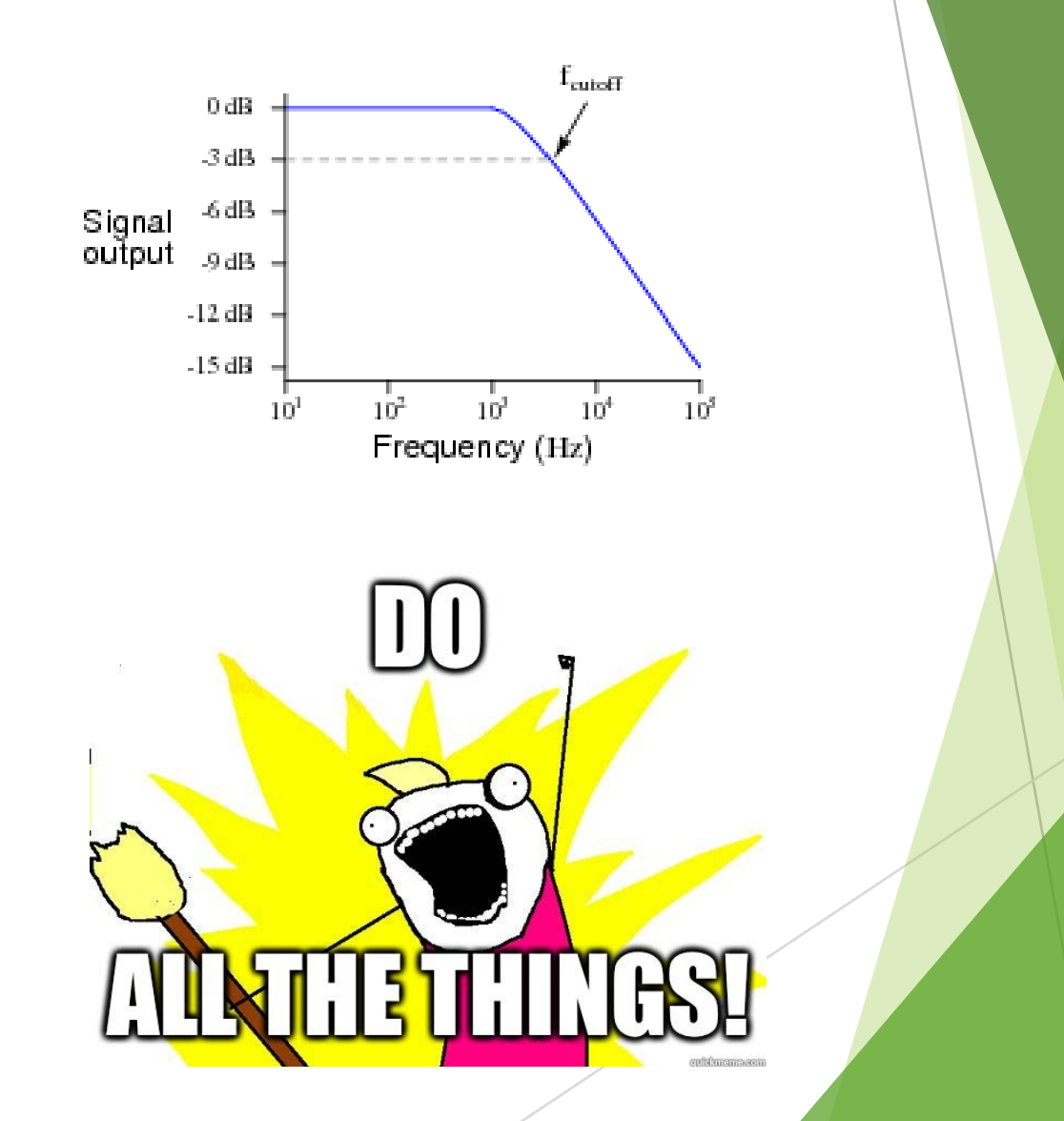

### What are applications for YOU?

#### Applications for YOU

**Better treasure detection** 

#### **Improved line/wall sensors**

**Faster robots** 

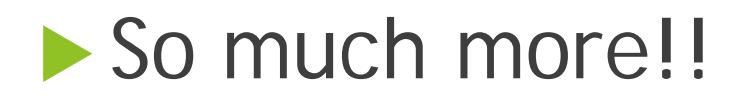

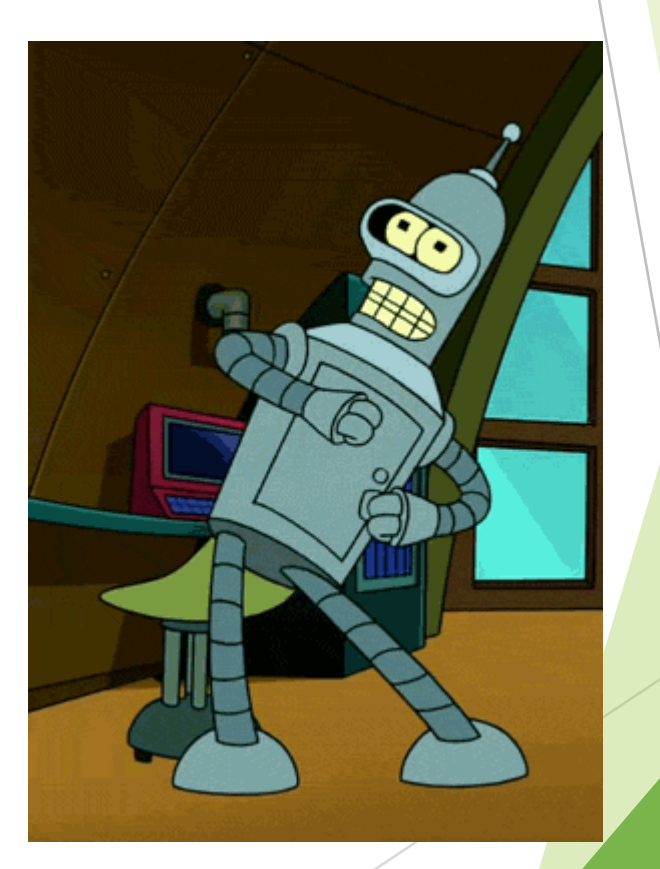

https://giphy.com/gifs/dancing-happy-mIZ9rPeMKefm0

### THEORY

#### Theory

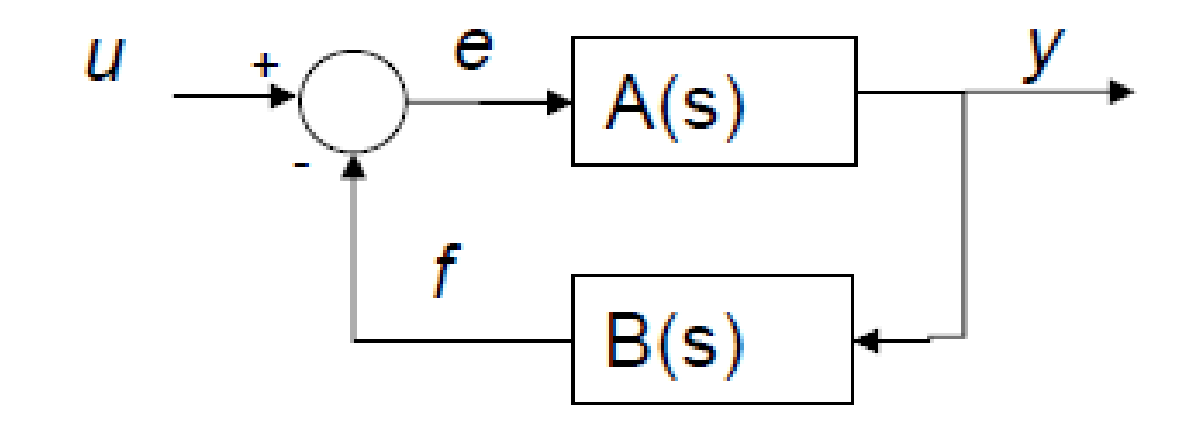

$$
y=A(s)e
$$

$$
f=B(s)y
$$

 $e = u - f$ 

y = A(s)e  
\n= A(s) [u - f]  
\n= A(s) [u - B(s)y]  
\n= A(s)u - A(s)B(s)y  
\nH(s) = 
$$
\frac{y}{u} = \frac{A(s)}{1 + A(s)B(s)}
$$

#### Non-inverting Op-amp

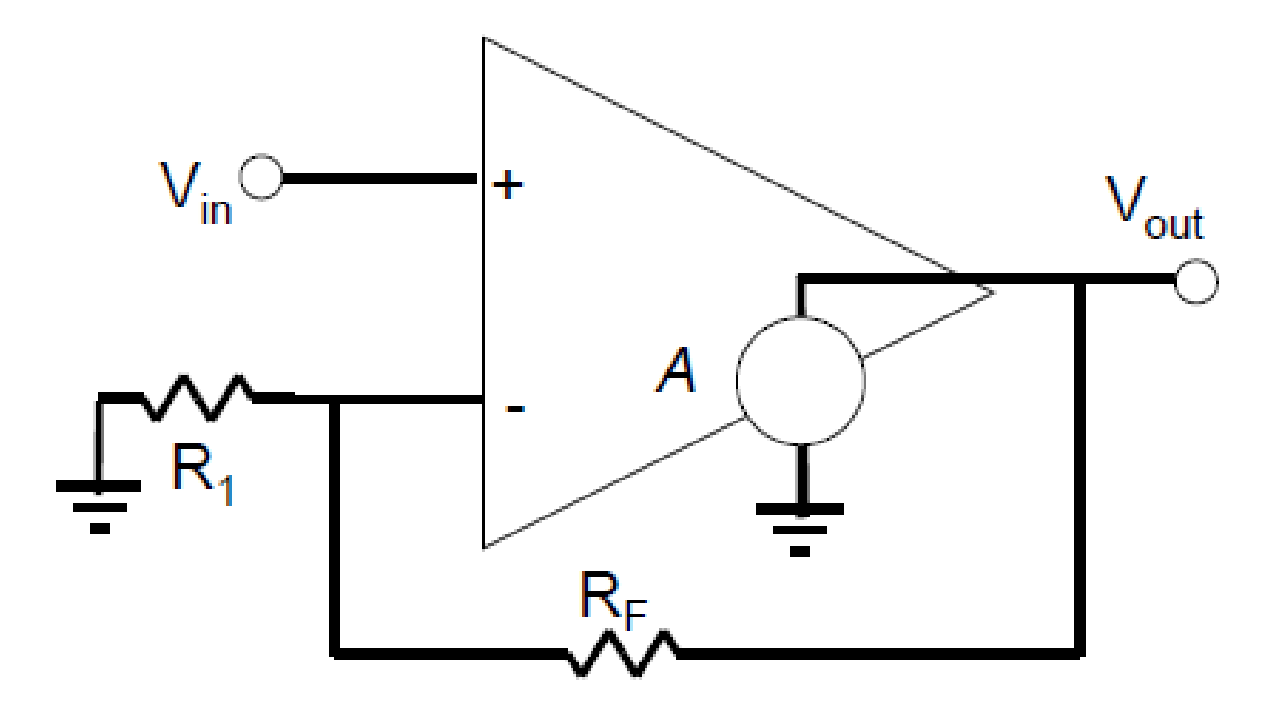

What's the equation for Vout?

#### Application of Theory

$$
u = V_{in}
$$
  
\n
$$
y = V_{out}
$$
  
\n
$$
A(s) = A_v
$$
  
\n
$$
B(s) = \frac{R_1}{R_1 + R_f}
$$

$$
u = V_{in}
$$
  
\n
$$
y = V_{out}
$$
  
\n
$$
A(s) = A_v
$$
  
\n
$$
B(s) = \frac{R_1}{R_1 + R_f}
$$

$$
\frac{V_{out}}{V_{in}} = \frac{A(s)}{1 + A(s)B(s)}
$$
  
=  $\frac{A_v (R_1 + R_f)}{(R_1 + R_f + A_v R_1)}$  For large Av  $H(s) = \frac{R_1 + R_f}{R_1} = 1 + \frac{R_f}{R_1}$ 

#### Low-pass Filter

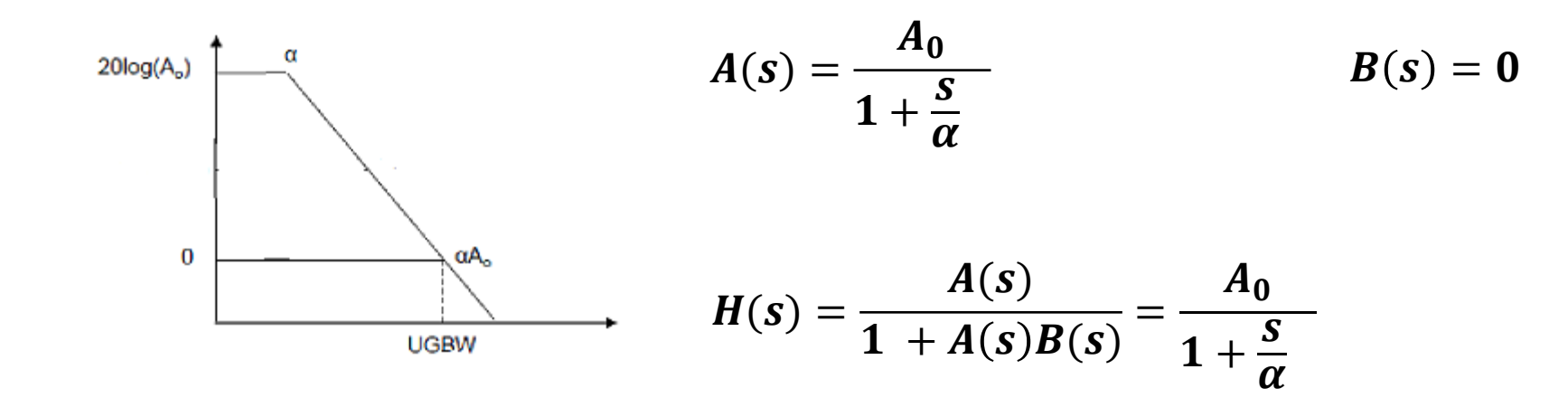

DC Gain :  $A_0$  Pole:  $\omega_p = \alpha$ 

#### Filter with Feedback

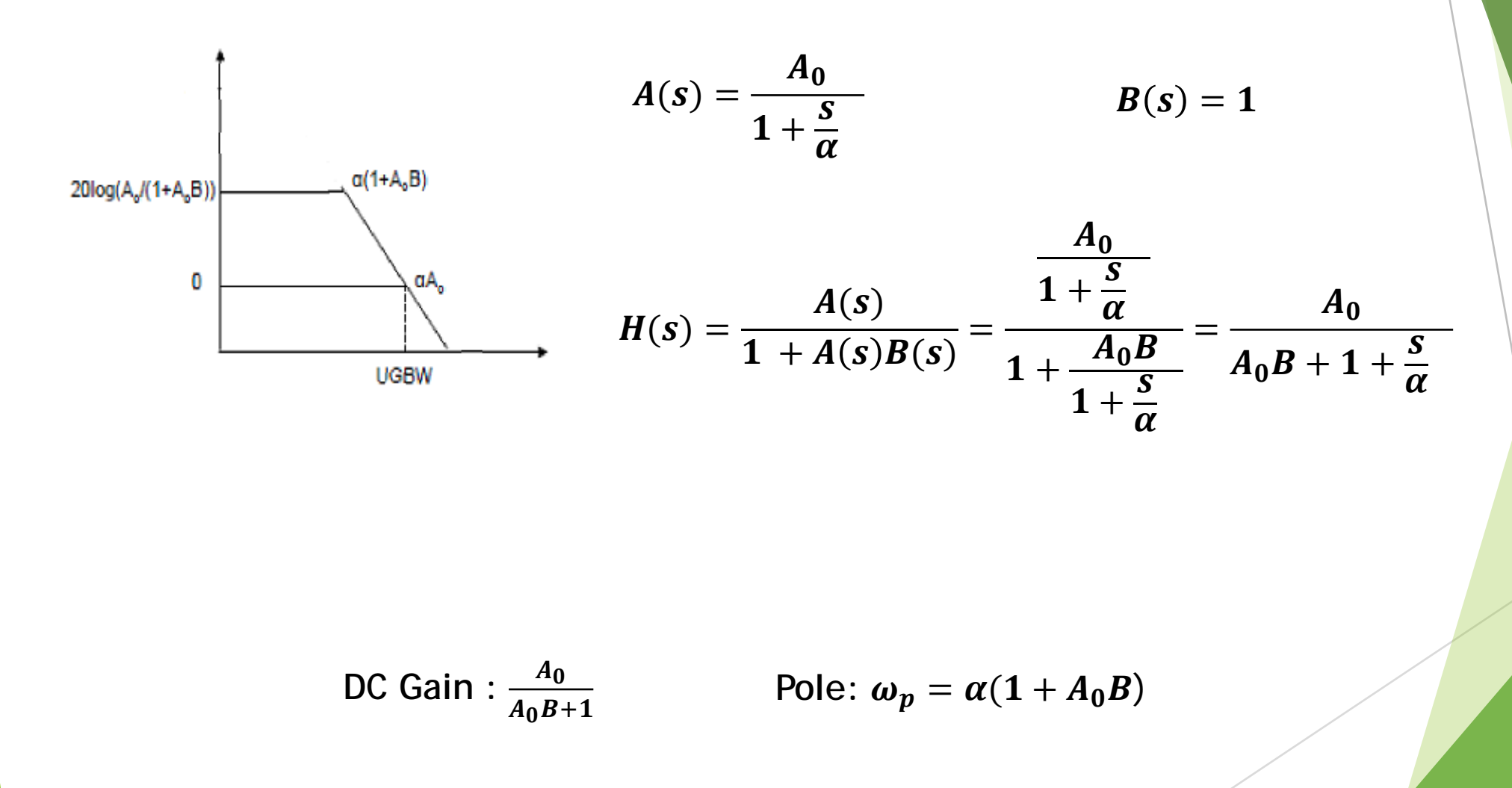

#### Feedback Consequences

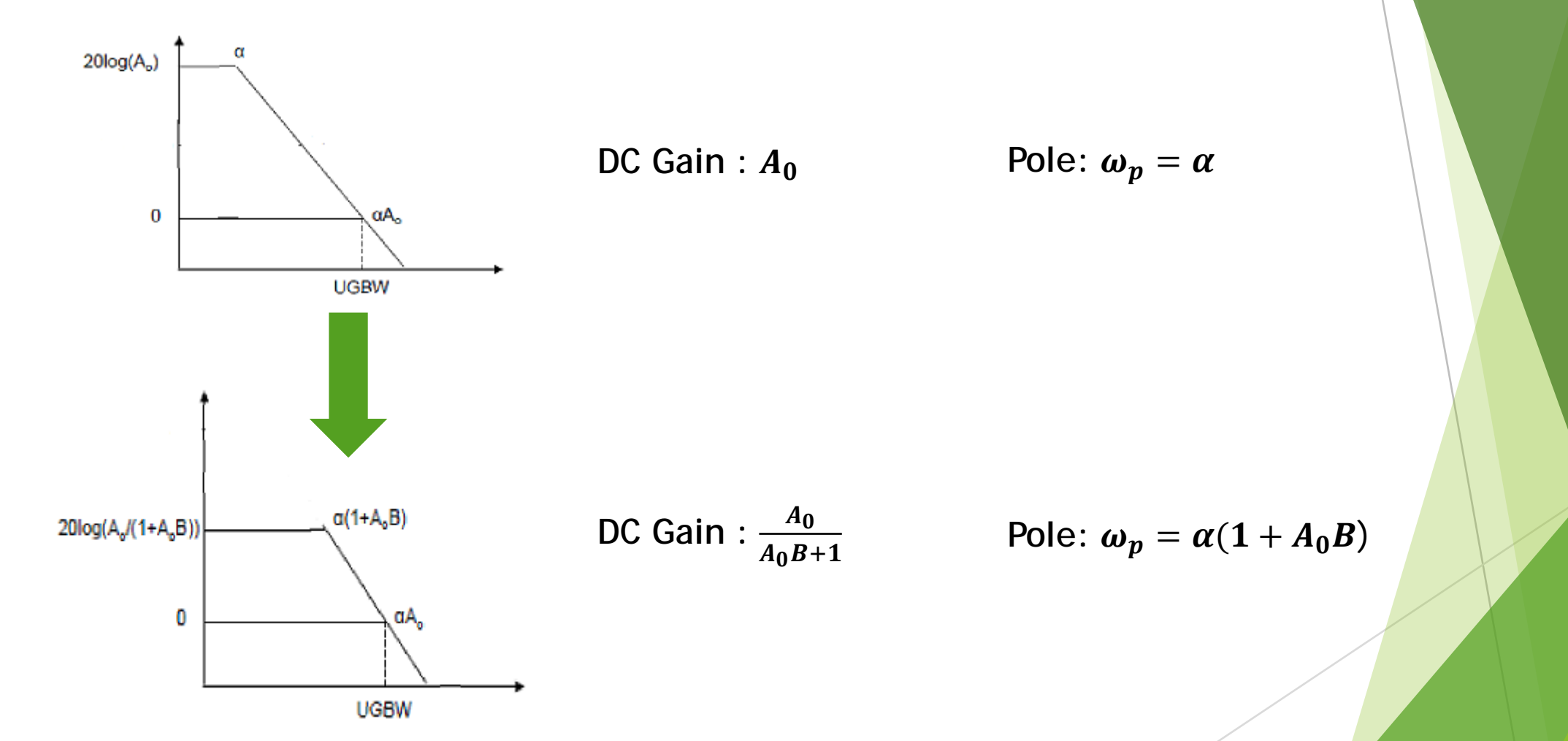

**Feedback trades lower gain for higher bandwidth!**

#### Theory Review

**Error Correction by feeding output back to input** 

Applications for bandwidth, interference, and stability

▶ Can be used as a circuit analysis tool

Trades lower gain for higher frequency range

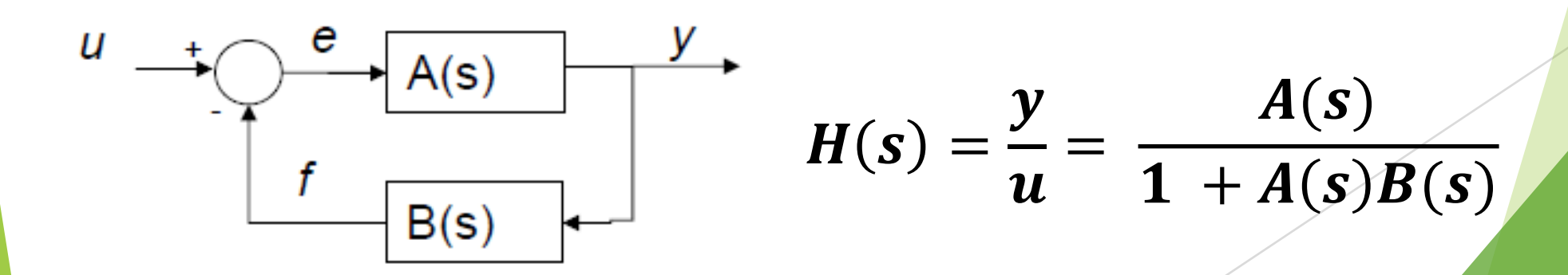

## Line Following

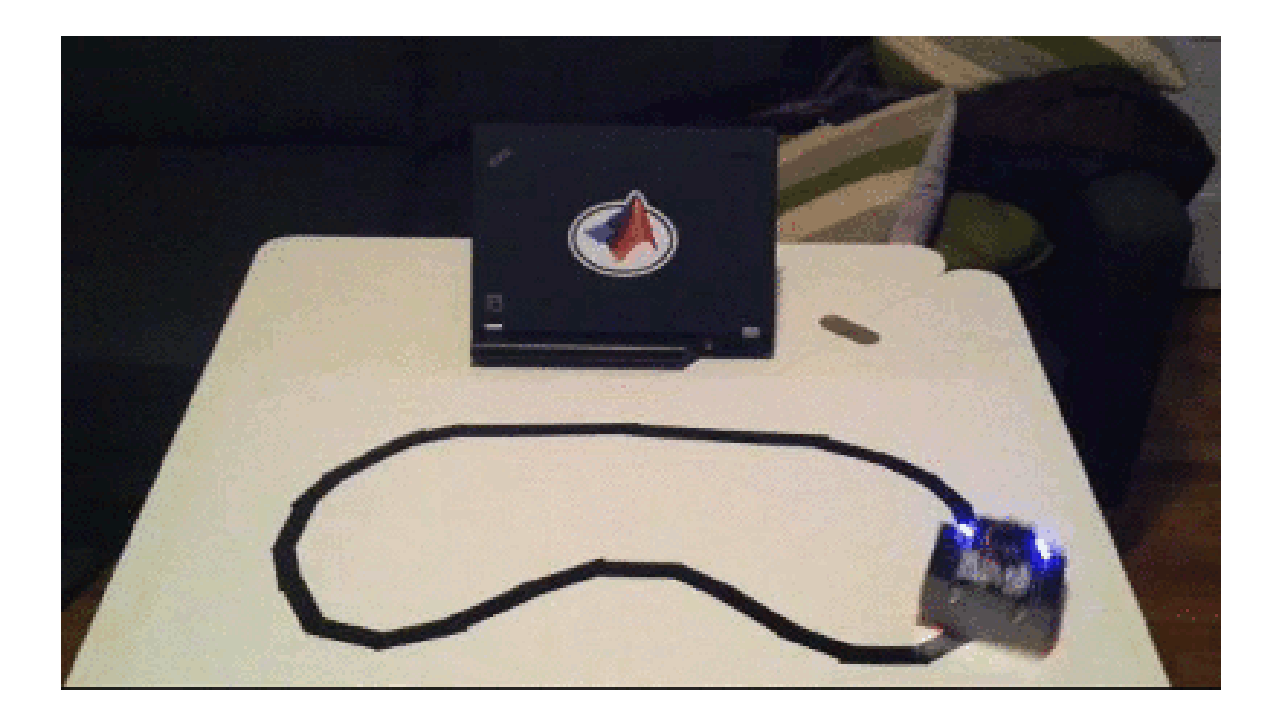

## How Do Line Sensors Work?

#### Line Sensor Hardware

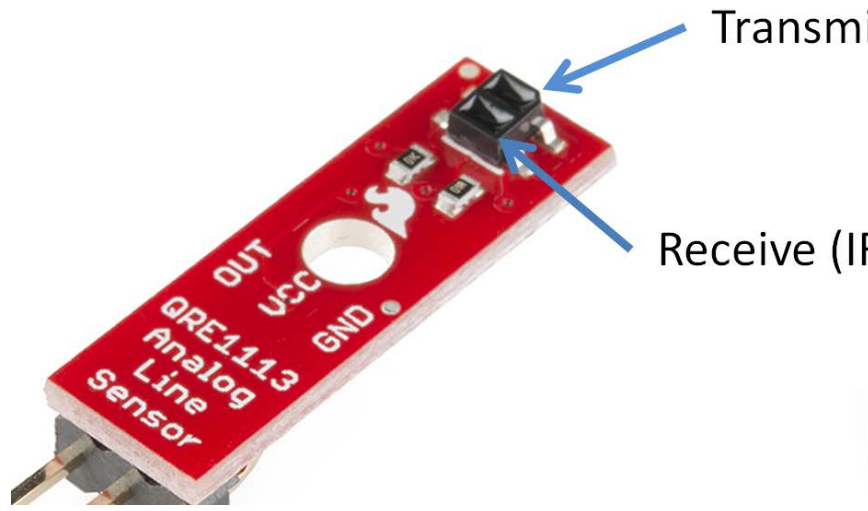

Transmit (IR LED)

Receive (IR Detector)

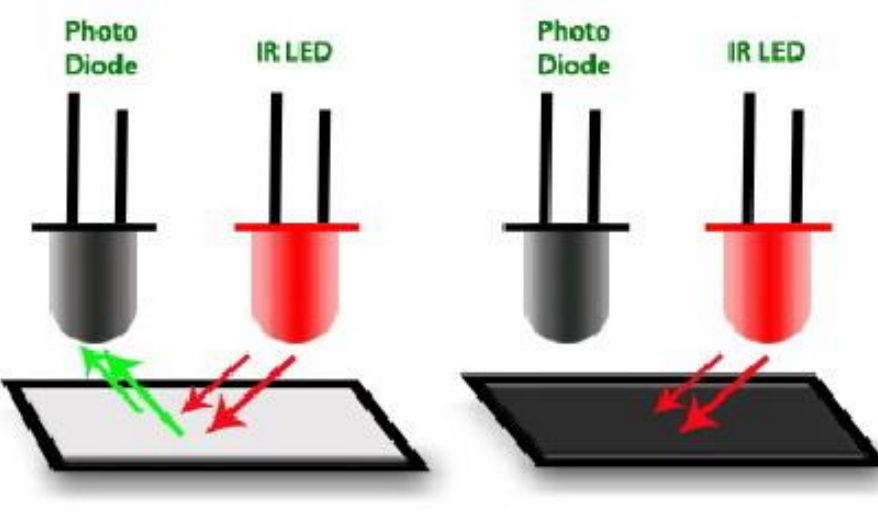

High Value of reflectance/voltage

Low Value of reflectance/voltage

#### Digital Output

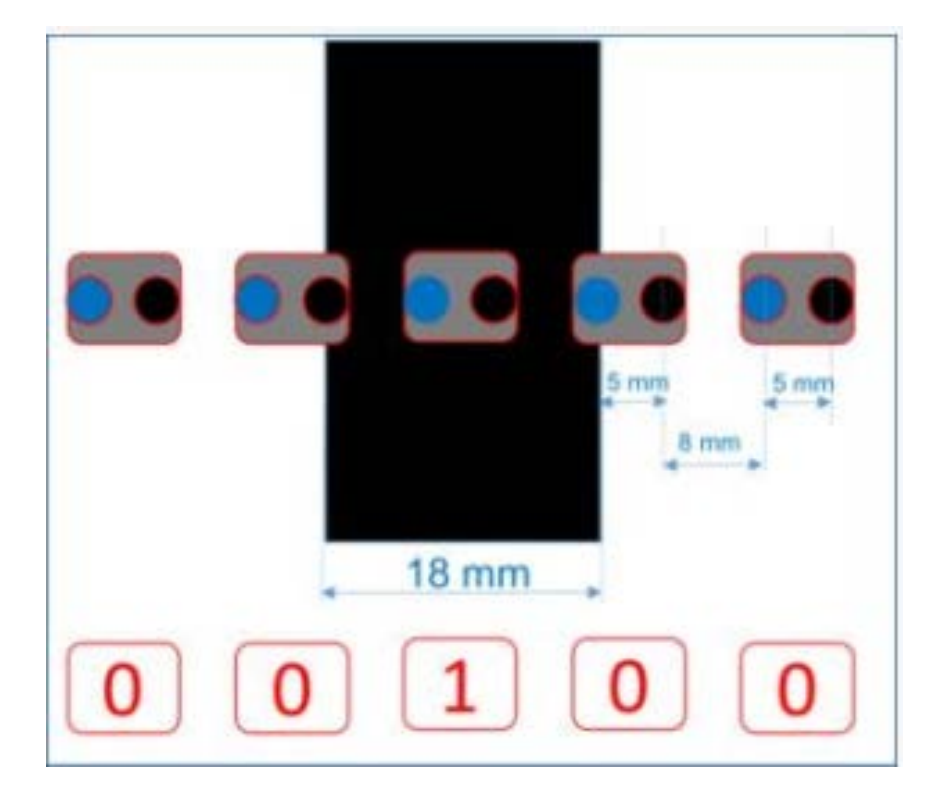

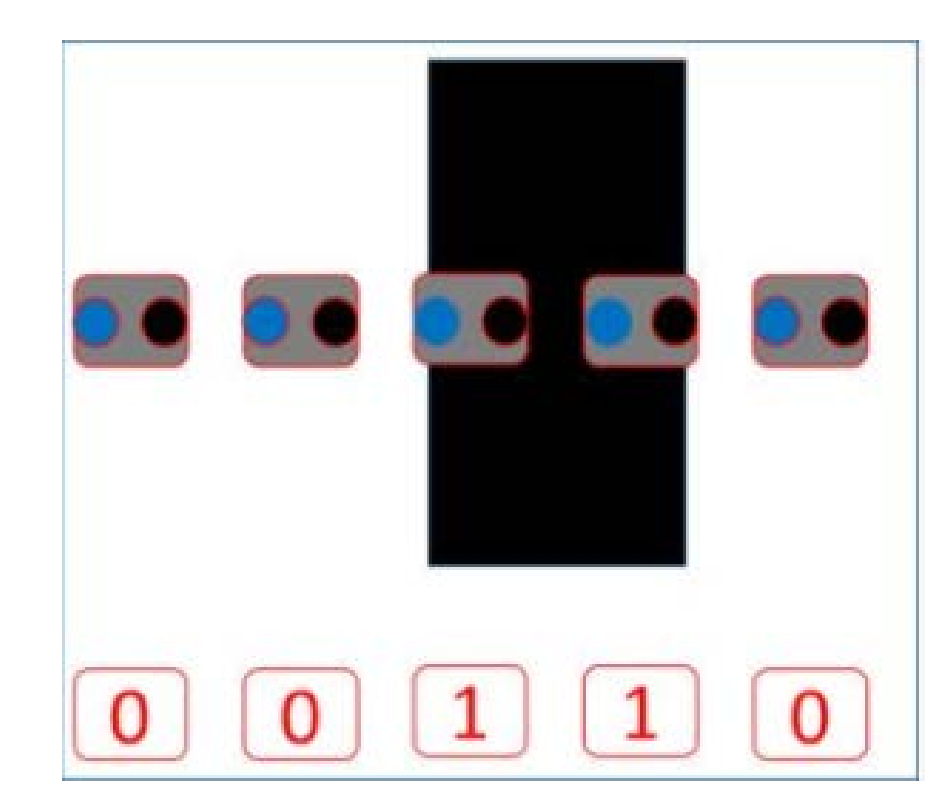

#### Servo Correction

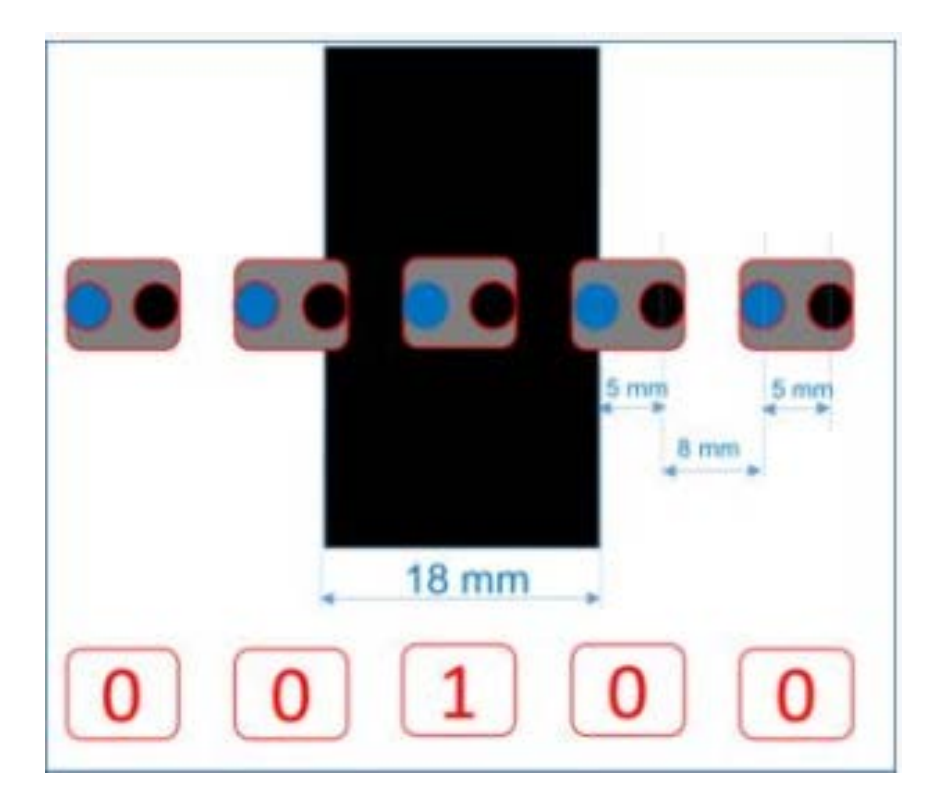

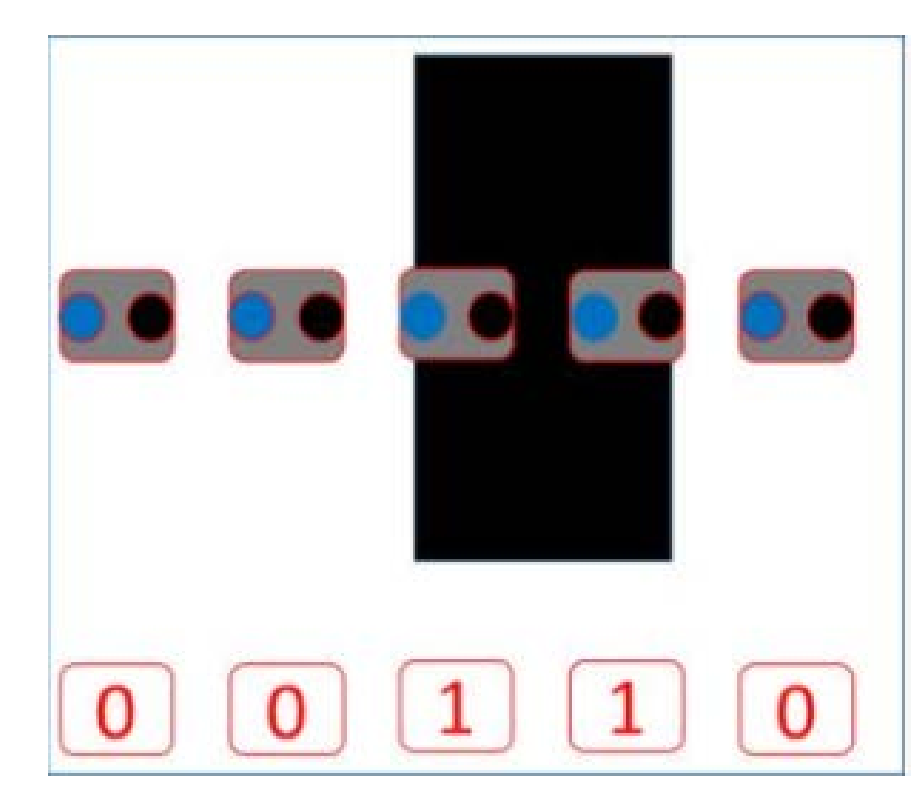

Left Servo Speed : 50 Right Servo Speed : 50 Left Servo Speed : ? Right Servo Speed : ?

### Digital Output

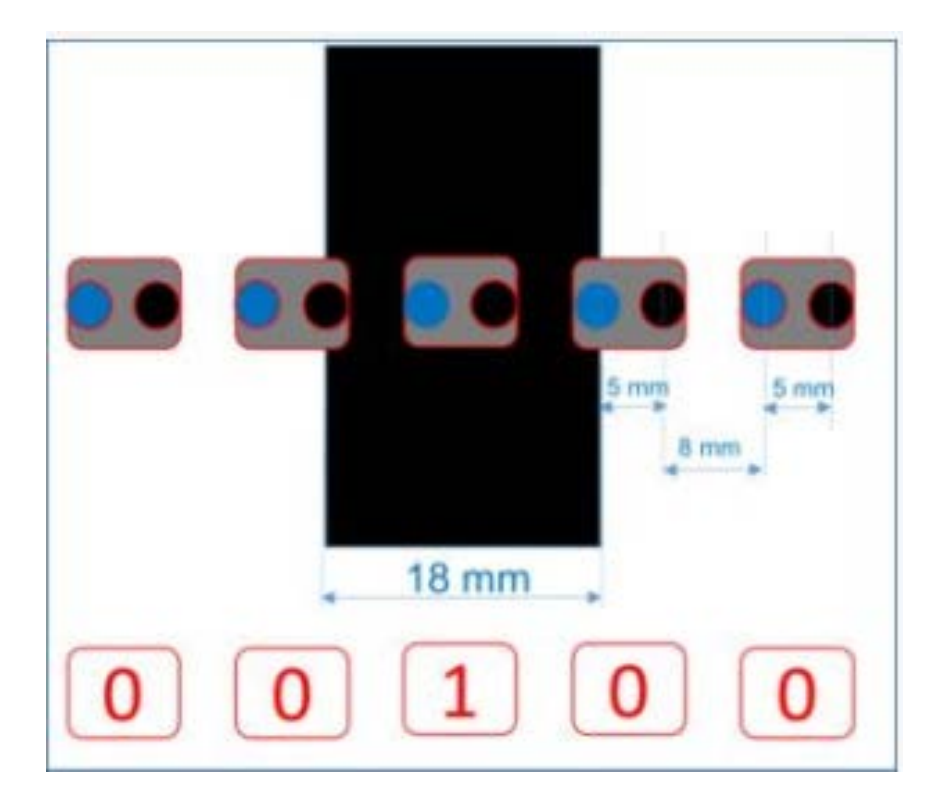

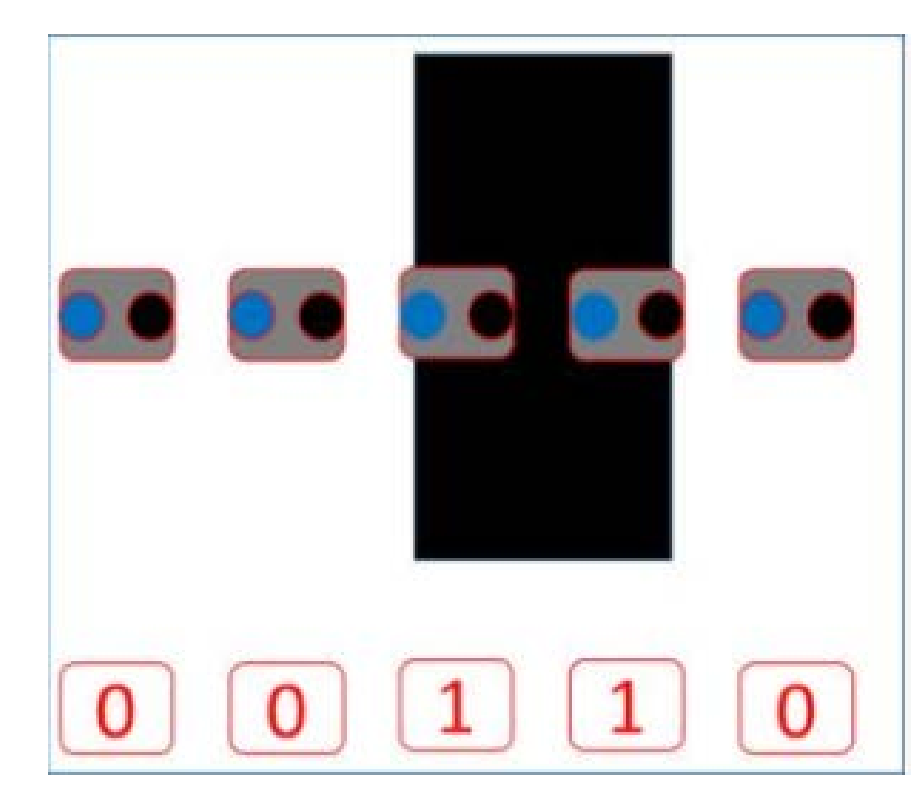

Left Servo Speed : 50 Right Servo Speed : 50 Left Servo Speed : 50 - error Right Servo Speed : 50 + error

# PID Algorithm

#### Definition

*A robust closed-loop control algorithm particularly well-suited for rapid prototyping robotics*

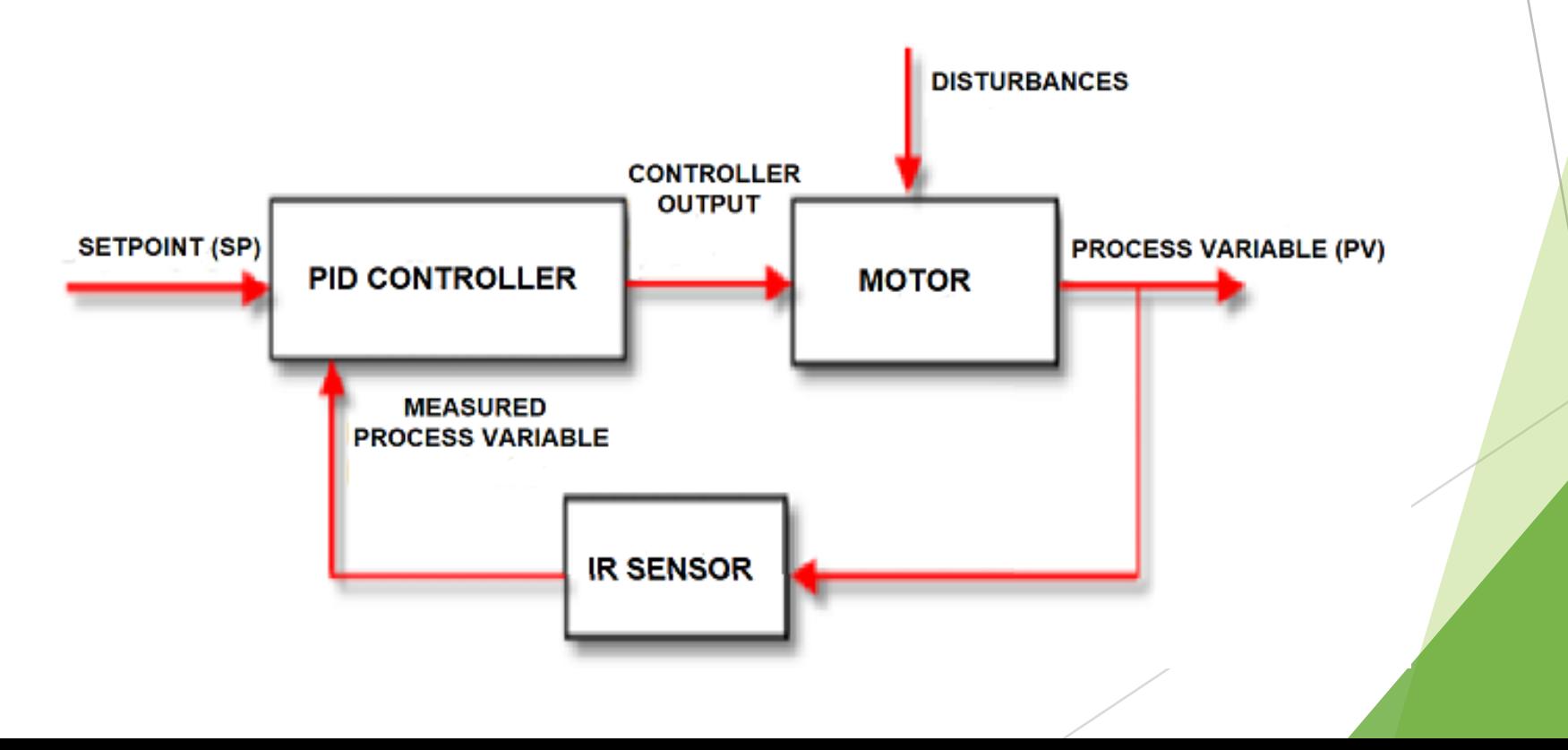

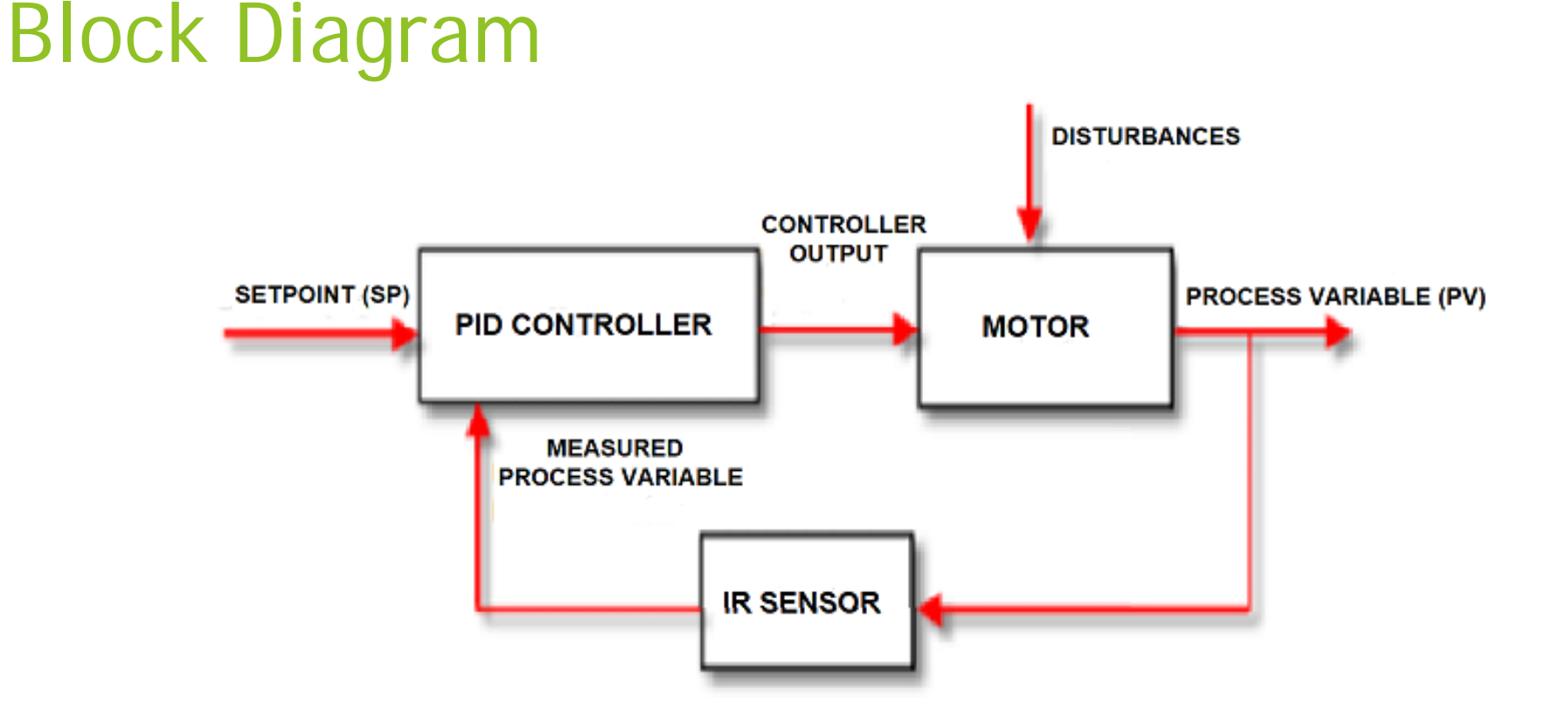

Set-point: Distance from line we want Controller Output: Motor speed we want Process Variable: Distance from line we get

#### Transfer Function

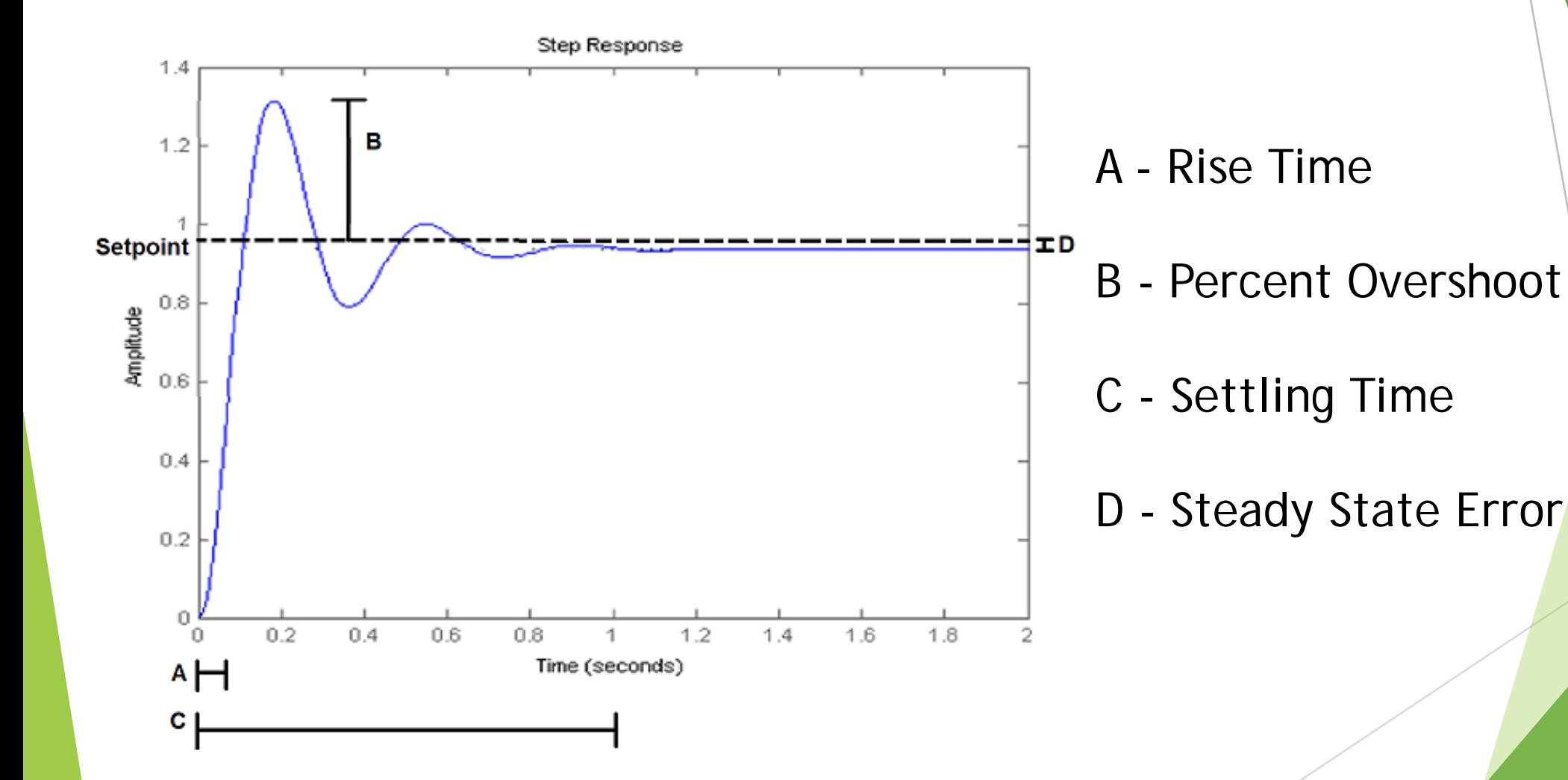

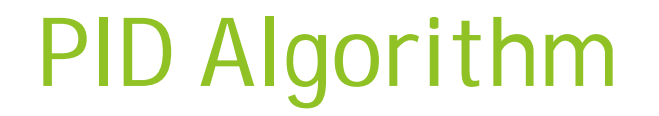

**Proportional: Difference between set-point and** measured process variable (error)

Integral: Sum of errors over time

**Derivative: Rate of change of error over time** 

#### Fundamental Block Diagram

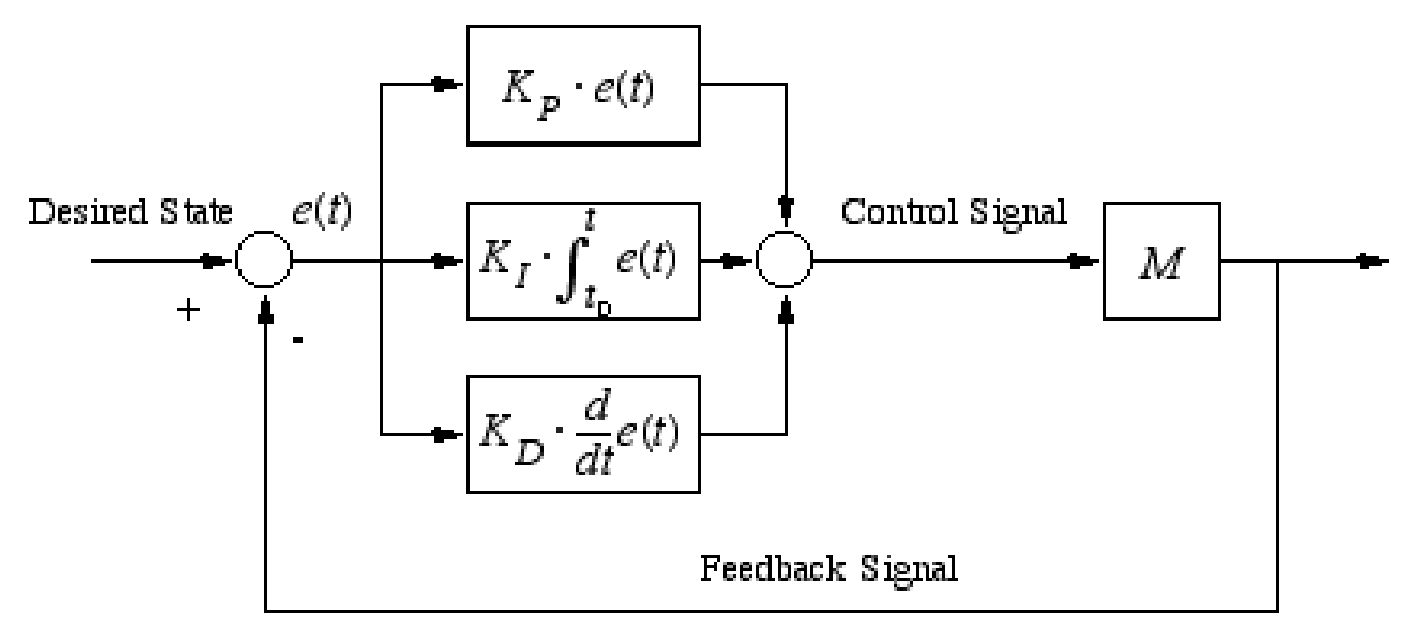

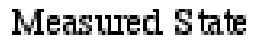

$$
u(t) = K_{\mathrm{p}} e(t) + K_{\mathrm{i}} \int_0^t e(\tau) \, d\tau + K_{\mathrm{d}} \frac{de(t)}{dt}
$$

#### Proportional Pseudocode

Ŧ

```
int error = 0; // Value given to servo if off line
int Kp = X; // Tuned coefficient for Proportional term
void ComputeError()
    if(leftSensorOnLine && rightSensorOffLine)
        error = Y; // Turn to the left
    motorSpeed = Kp*error + originalspeed; // Sets new motor speed
```

```
u(t)=K_\mathrm{p}e(t)
```
## Why isn't Proportional Enough?

#### Why isn't Proportional enough?

High Steady State Error

**Long Settling Time** 

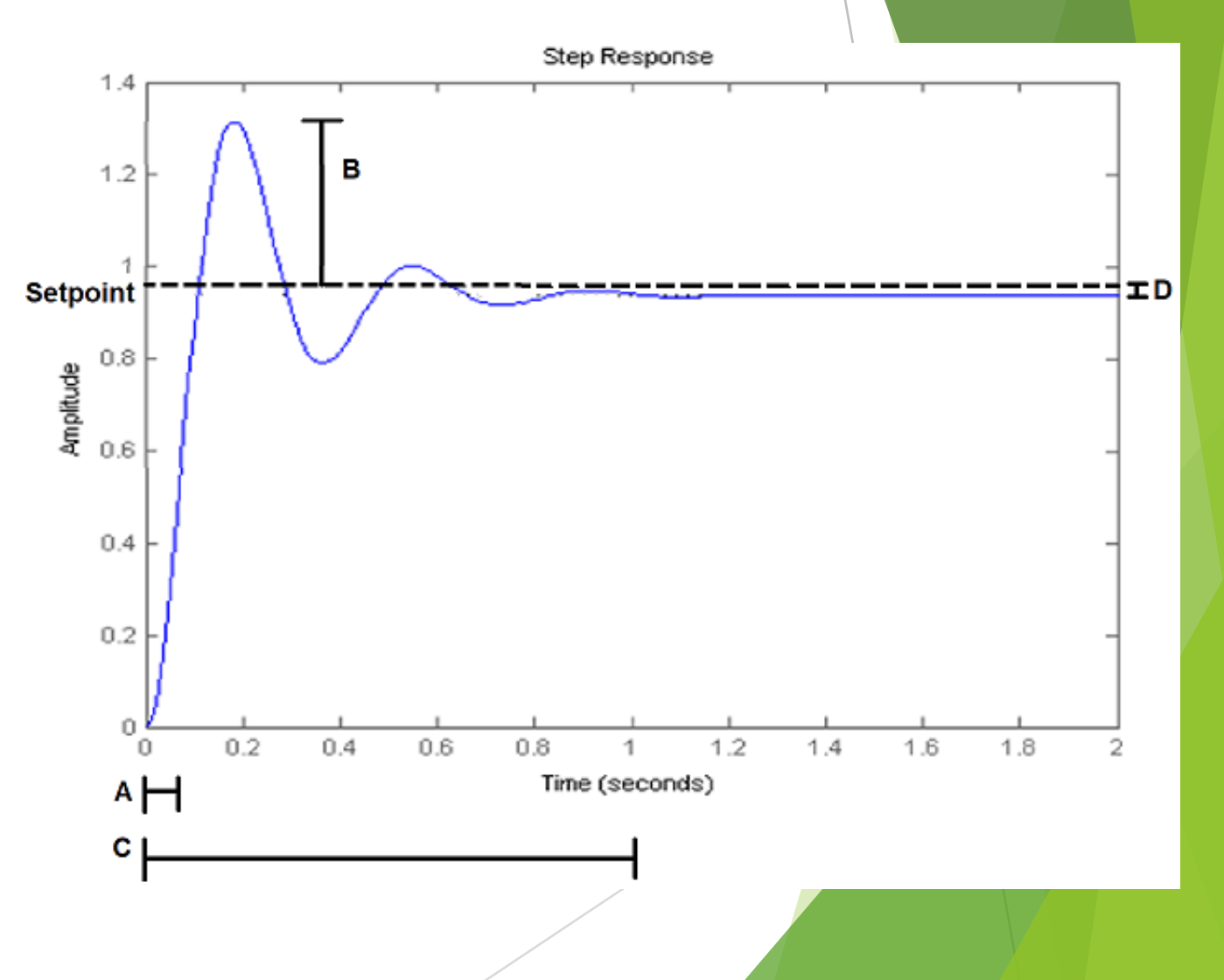

https://en.wikipedia.org/wiki/PID\_controller

#### PI Pseudocode

```
int error = 0; // Value given to servo if off line
int Kp = X: // Tuned coefficient for Proportional term
int Ki = X; // Tuned coefficient for Integral term
int errorSum = 0: // Sum of errors for Integral term
long currentTime; // Current time used for Integral Term
long lastTime; // Last time used for Integral Term
void ComputeError ()
H
    currentTime = millis(); // returns current time
    timeChange = currentTime - lastTime; // returns change in time
    if(leftSensorOnLine && rightSensorOffLine)
        error = Y: // Turn to the left
    errorSum = errorSum + error*timeChange;motorSpeed = Kp*error + Ki*errorSum + originalSpeed;
```
lastTime =  $currentTime$ ; // Sets time variable for next iteration

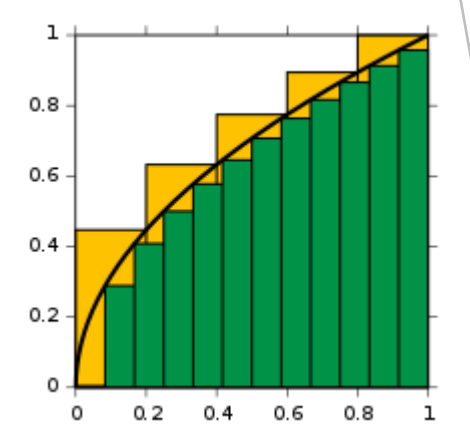

## Why isn't PI Enough?

Why isn't PI enough?

Step Response High Percentage Overshoot  $1.4$ B  $1.2$ **Setpoint** ΙD  $0.8$ Amplitude  $0.6$  $0.4$  $0.2$ Ũ  $u(t)=K_{\rm p}e(t)+K_{\rm i}\int_0^te(\tau)\,d\tau\,.$  $0.2$ íα.  $0.4$  $0.6$  $0.8$  $1.2$  $1.6$  $1.8$  $1.4$ 2  $A$  $H$ Time (seconds) C |

https://en.wikipedia.org/wiki/PID\_controller

#### PID Pseudocode

```
int Kp = X; // Tuned coefficient for Proportional term
int error = 0; // Error value given to servo if off line
```

```
int Ki = X; // Tuned coefficient for Integral term
int errorSum = 0; // Sum of all errors
long currentTime; // Shows current time of error computation
long lastTime; // Shows time of last error computation
```

```
int Kd = X: // Tuned coefficient for Derivative term
int lastError; // Error from last iteration
int errorDiff = 0; // Rate of change of errors over time
```

```
void ComputeError()
```

```
-6
```

```
currentTime = millis(); // returns current time
timeChange = currentTime - lastTime; // returns change in time
```
if(leftSensorOnLine && rightSensorOffLine)

```
error = Y; // Turn to the left
```

```
errorSum = errorSum + error*timeChange;errorDiff = (error - lastError)/timeChange;
```

```
motorSpeed = Kp*error + Ki*errorSum + Kd*errorDiff + originalSpeed;
```

```
lastTime = currentTime; // Sets time variable for next iteration
lastError = error:
```
#### Effects on Transfer Function

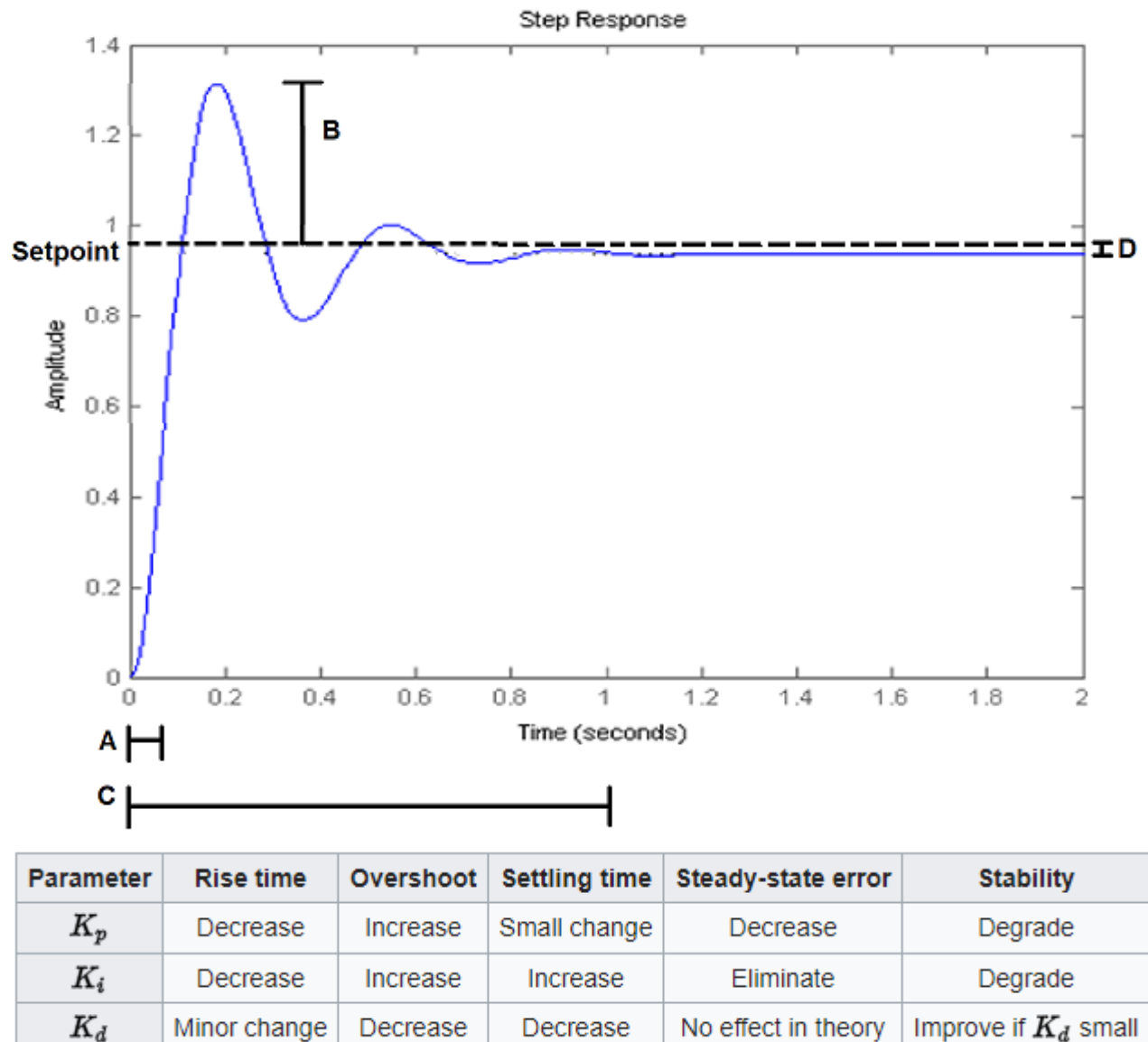

https://en.wikipedia.org/wiki/PID\_controller

#### Finding Coefficients

- Set all coefficients to zero
- Increase Kp until system oscillates
- **Increase Ki until steady state error corrected**

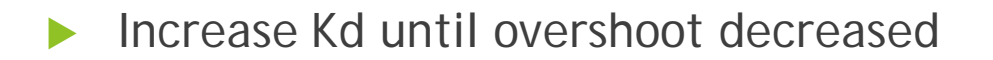

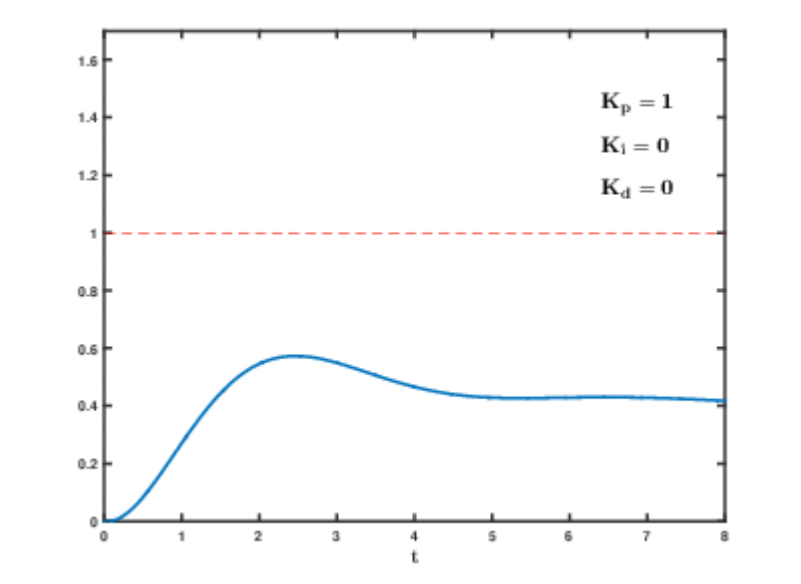

$$
u(t) = K_{\mathrm{p}}e(t) + K_{\mathrm{i}}\int_0^t e(\tau)\,d\tau + K_{\mathrm{d}}\frac{de(t)}{dt},
$$

## Recap

#### Feedback Control

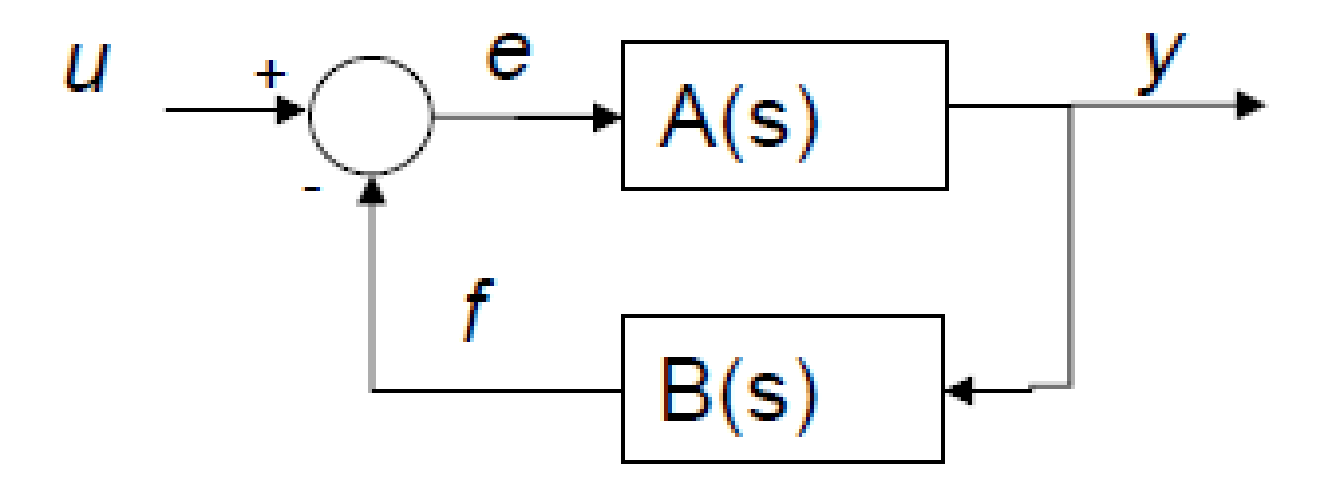

$$
H(s) = \frac{y}{u} = \frac{A(s)}{1 + A(s)B(s)}
$$

#### Analog Application

$$
u = V_{in}
$$
  
\n
$$
y = V_{out}
$$
  
\n
$$
A(s) = A_v
$$
  
\n
$$
B(s) = \frac{R_1}{R_1 + R_f}
$$

$$
u = V_{in}
$$
  
\n
$$
y = V_{out}
$$
  
\n
$$
A(s) = A_v
$$
  
\n
$$
B(s) = \frac{R_1}{R_1 + R_f}
$$

 $\frac{R_1+R_f}{\sqrt{2}}$ 

 $R_{1}$ 

 $H(s) =$  $\frac{V_{out}}{V_{out}}$  $V_{in}$ =  $\underline{A(S)}$  $1 + A(s)B(s)$  $= \frac{A_v (R_1 + R_f)}{(R_1 + R_2 + A_f)}$  $(R_1 + R_f + A_v R_1)$ 

#### Software Application

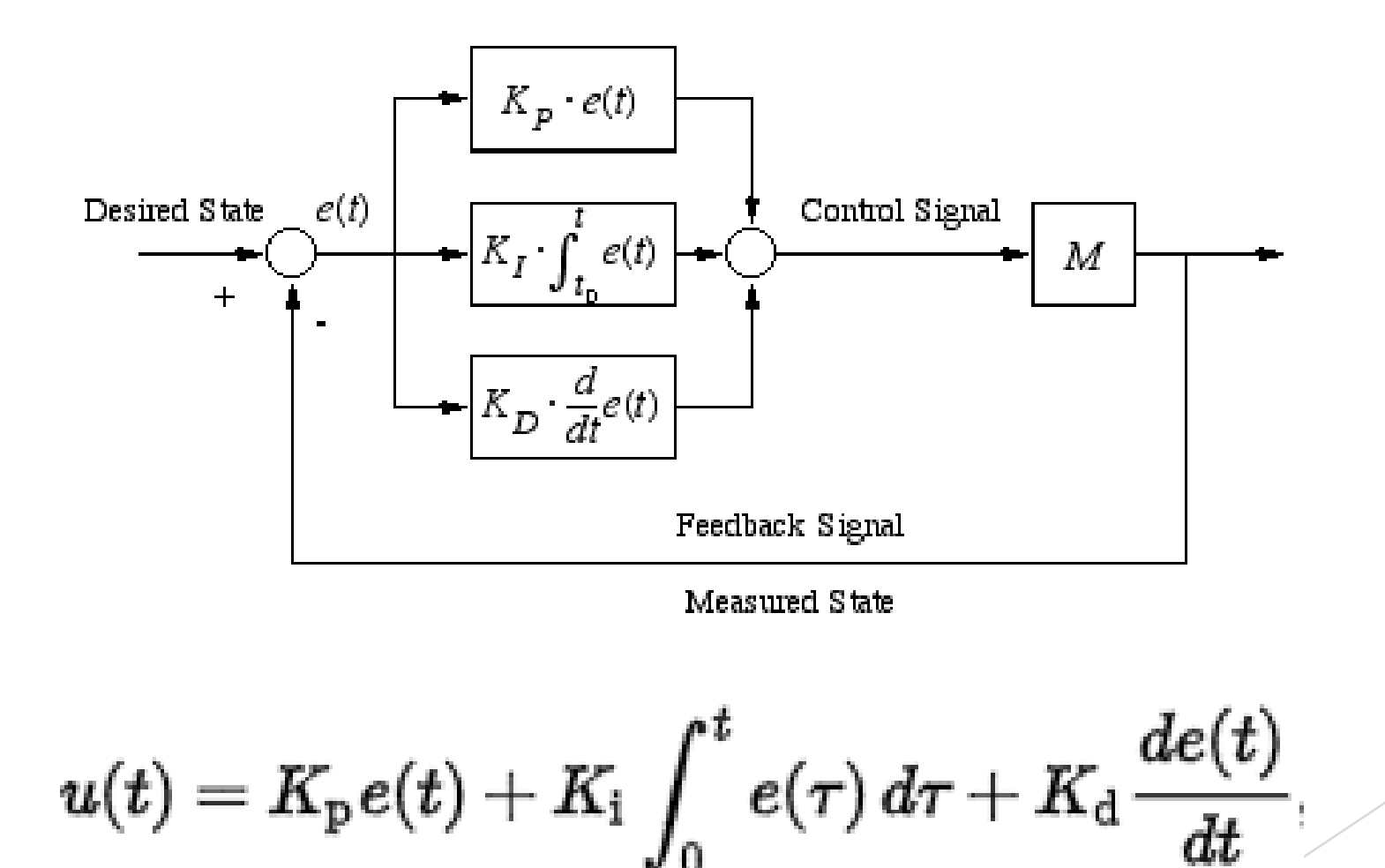

#### Implementation of PID

▶ Kp term adds large settling time and steady-state error

Ki term adds large percentage overshoot

Kd term adds dampening term, can cause oscillation

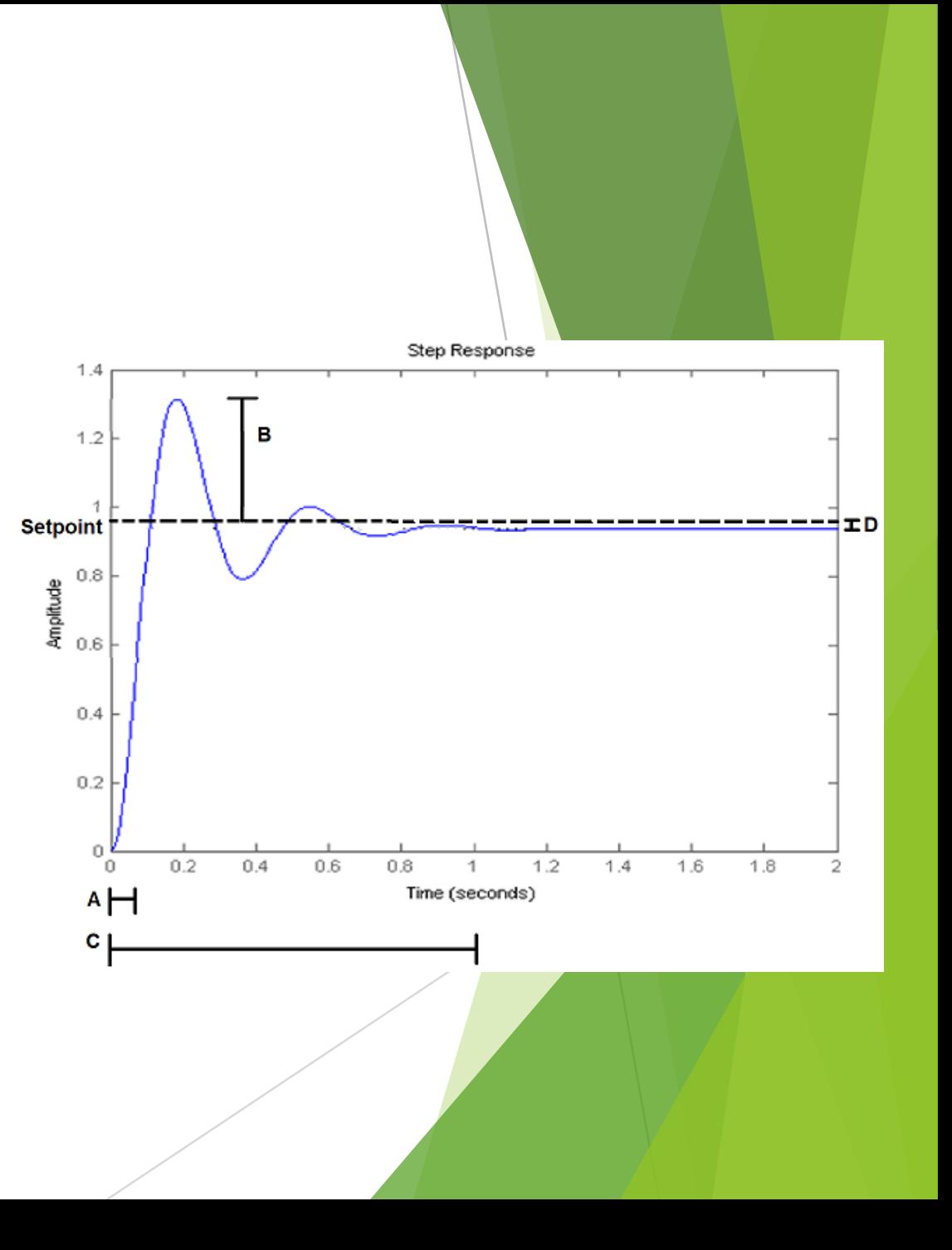

#### Finding Coefficients

- Set all coefficients to zero
- Increase Kp until system oscillates
- **Increase Ki until steady state error corrected**

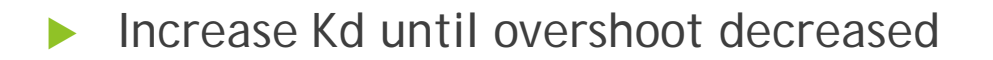

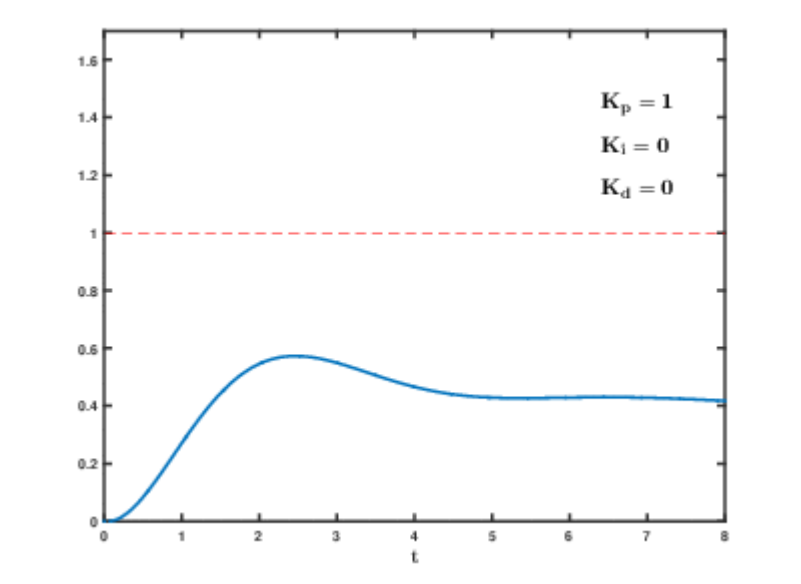

$$
u(t) = K_{\mathrm{p}}e(t) + K_{\mathrm{i}}\int_0^t e(\tau)\,d\tau + K_{\mathrm{d}}\frac{de(t)}{dt},
$$

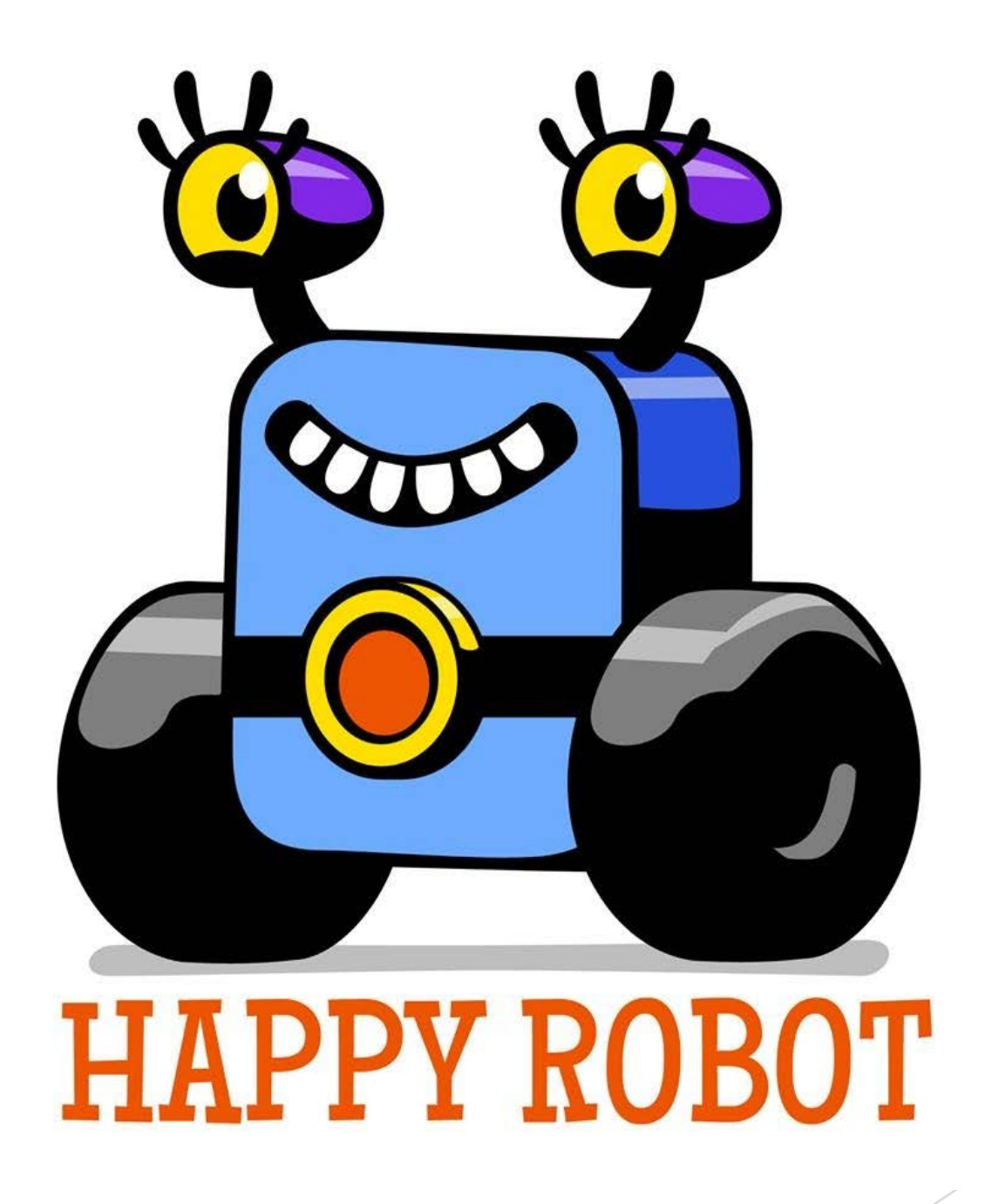

Extra Slides

#### Problem Statement

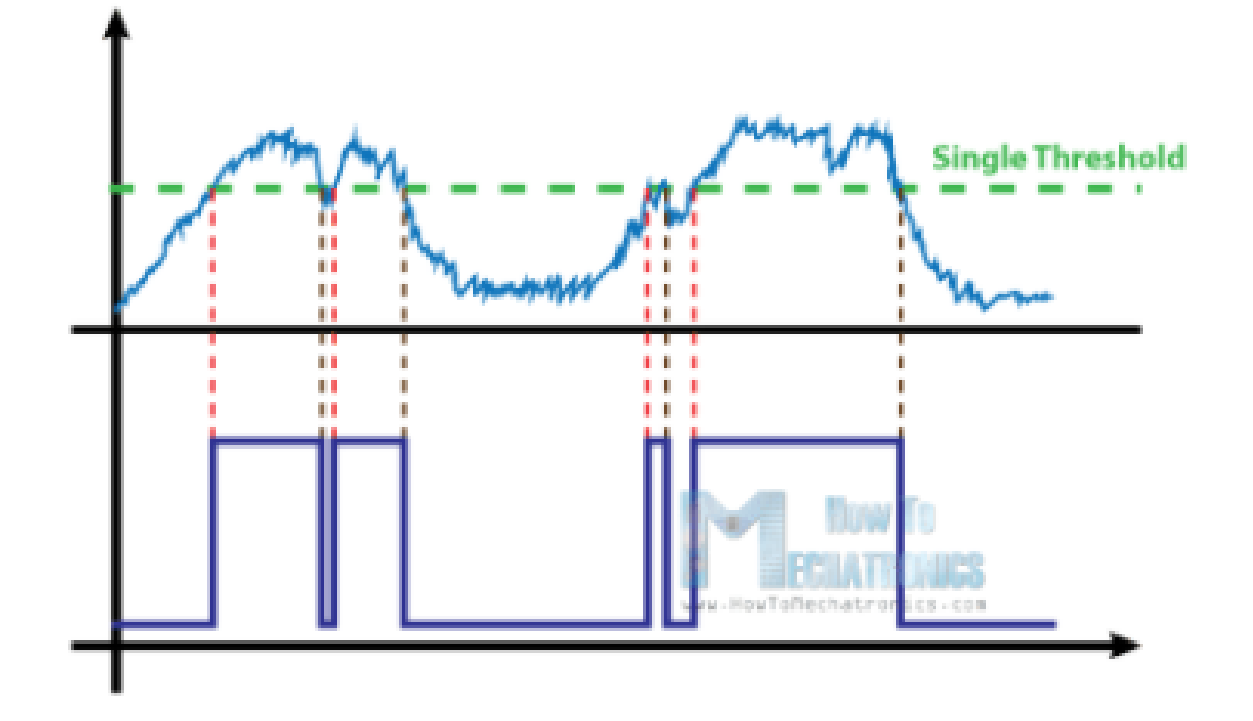

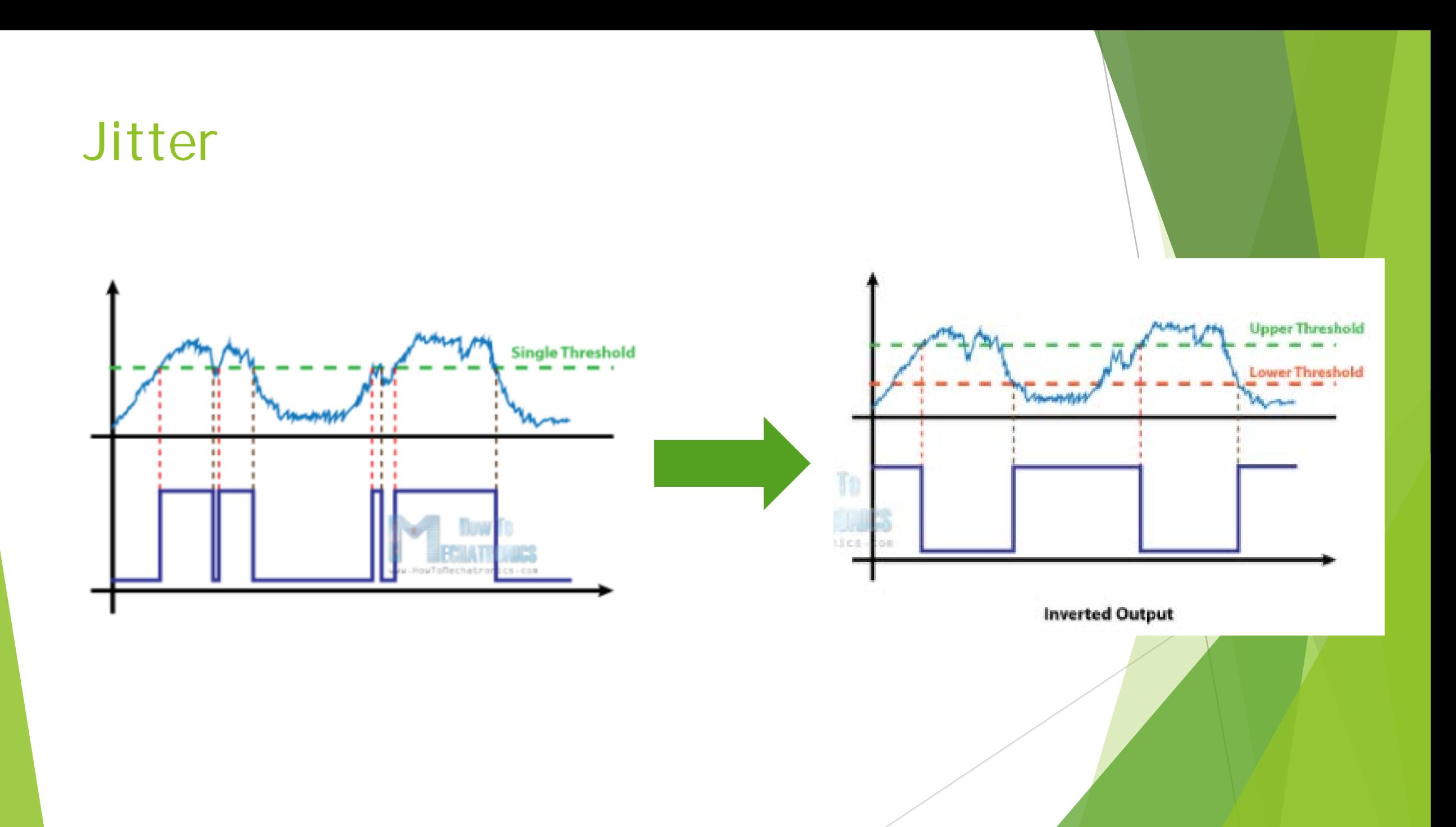

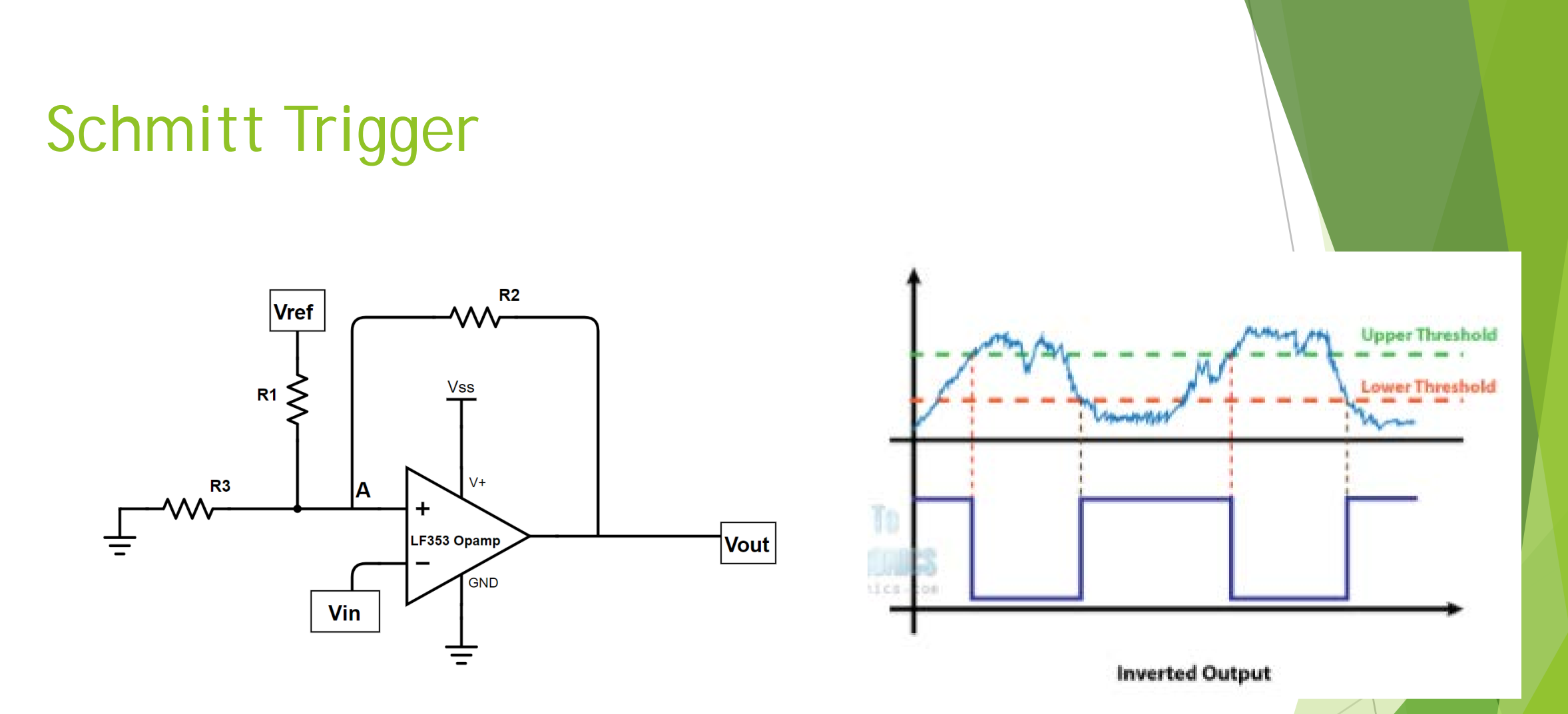

Vupper = Voltage that needs to be crossed to register a digital low Vlower = Voltage that needs to be crossed to register a digital high

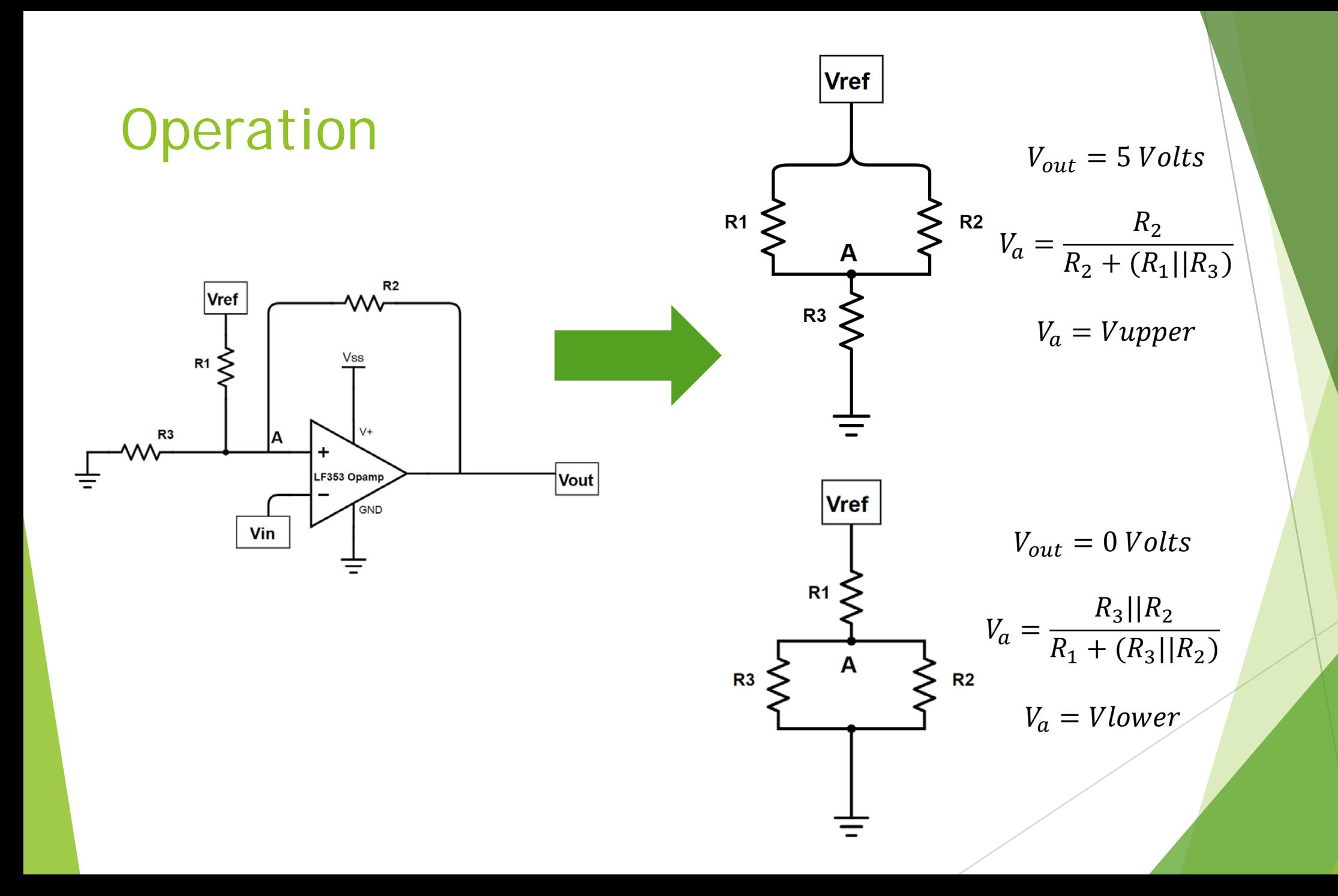

#### Example of Operation

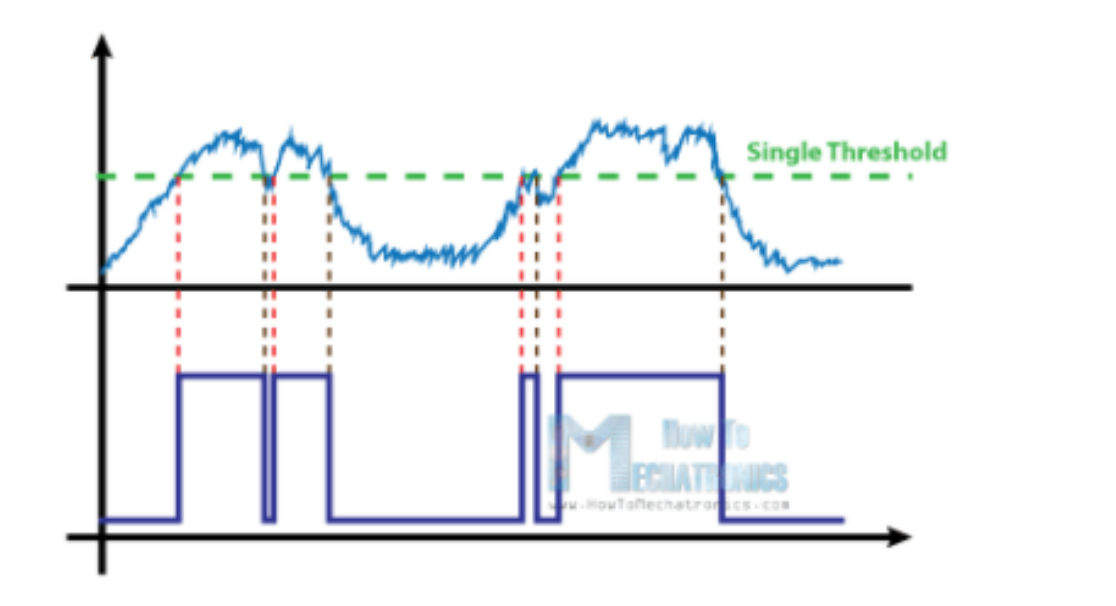

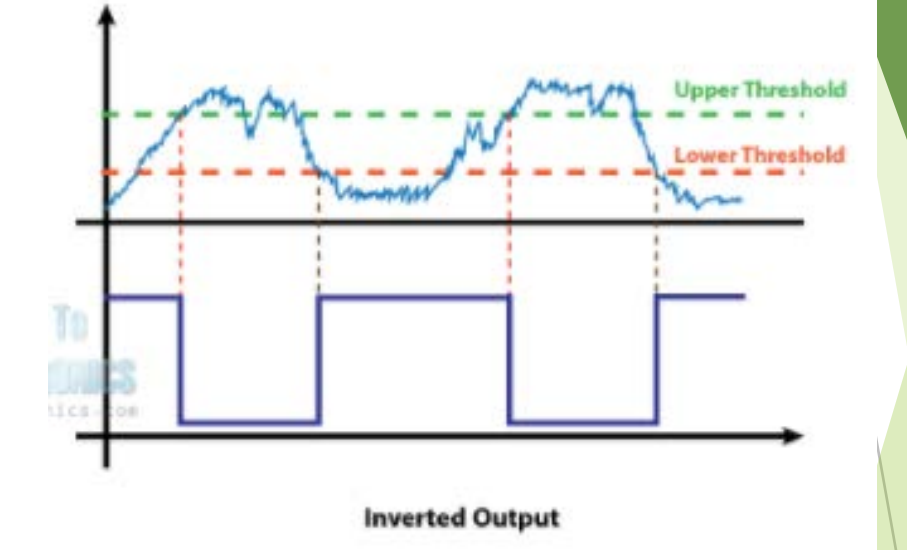

#### If resistors all set to 10 KilaOhms

$$
V_{upper} = \frac{R_2}{R_2 + (R_1 || R_3)} = 3.3 \text{ V}
$$
  $V_{lower} =$ 

$$
V_{lower} = \frac{R_3 || R_2}{R_1 + (R_3 || R_2)} = 1.66 \text{ V}
$$

### Copyright Slide

**No Written and Presented by Adarsh Jayakumar** 

 Acknowledgements to Professors Kirstin Petersen and Alyosha Molnar for their guidance